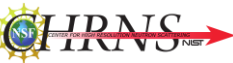

# **A virtual tour of vSANS: Very Small-Angle Neutron Scattering Diffractometer**

(https://www.nist.gov/ncnr/chrns-vsans-very-small-angle-neutron-scattering)

# **Flexibility,** *q* **range, and flux**

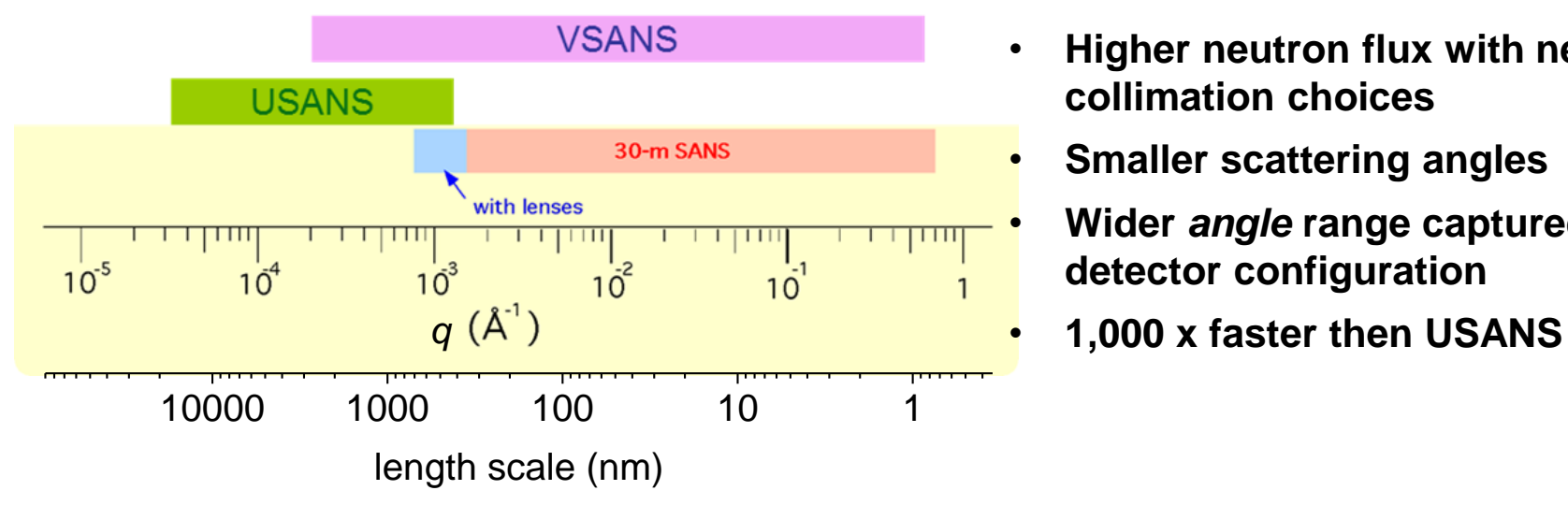

- **Higher neutron flux with new collimation choices**
- **Smaller scattering angles** 
	- **Wider** *angle* **range captured in one detector configuration**
	-

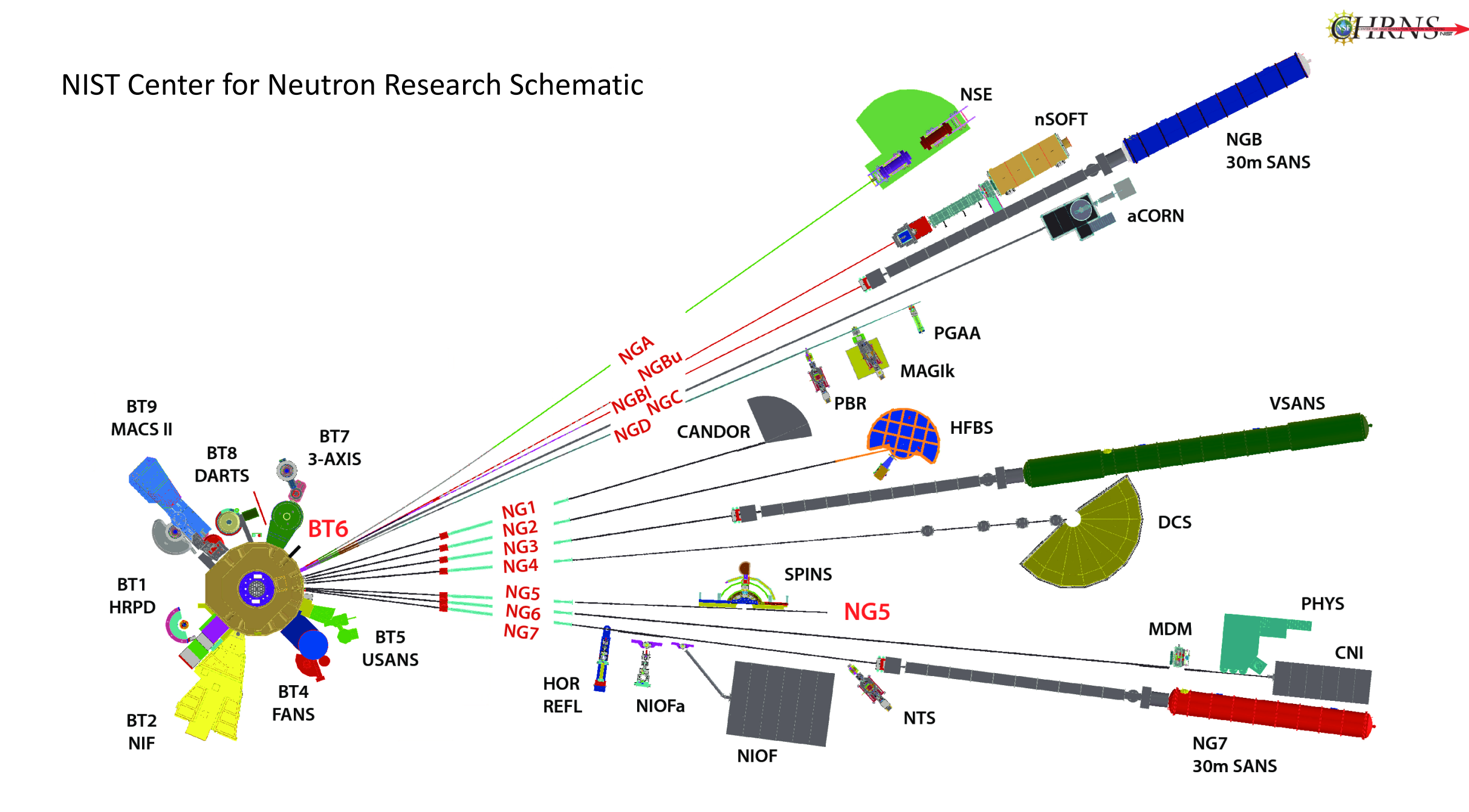

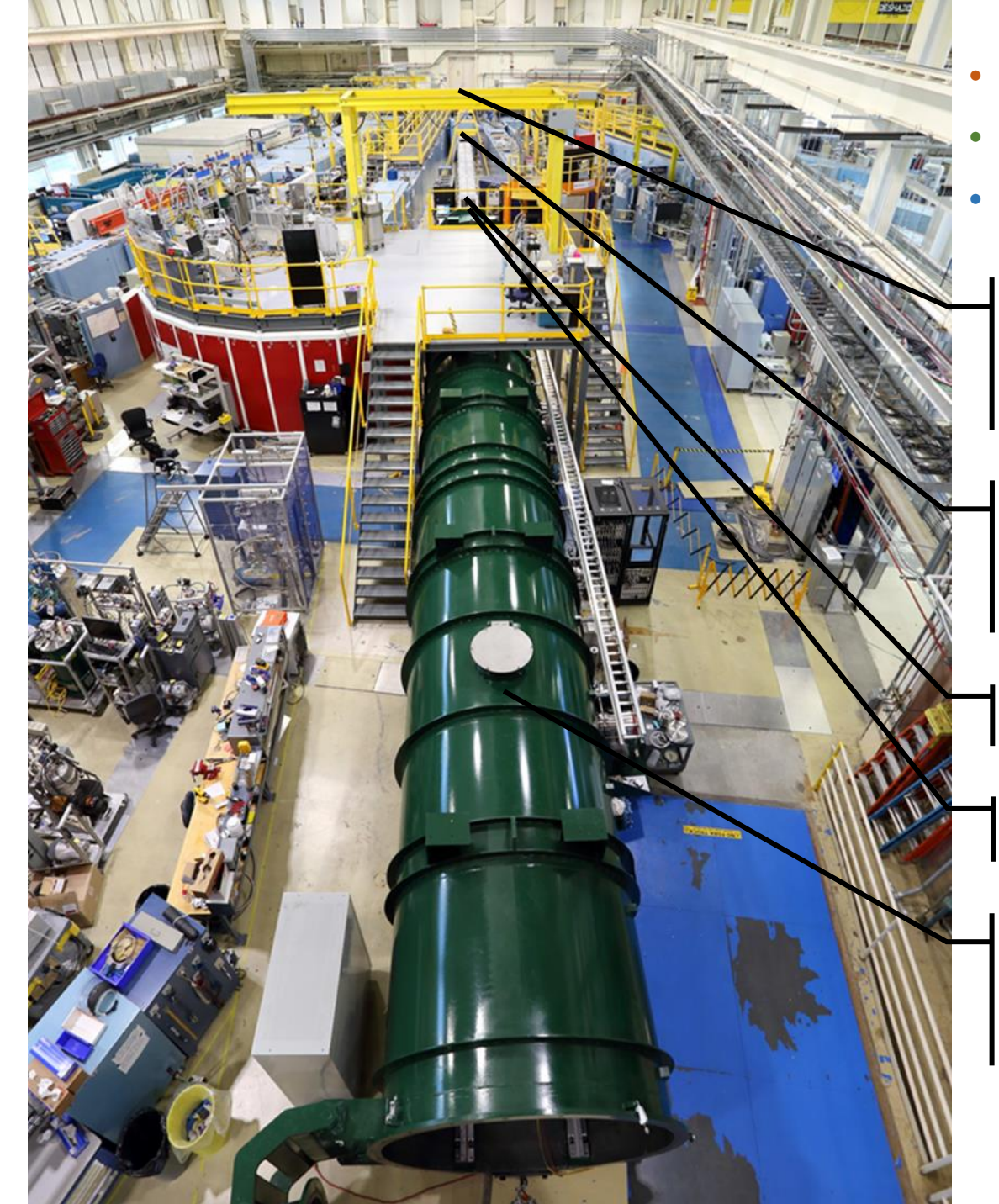

• **Higher neutron flux**

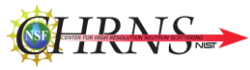

- **Lower scattering angles (low**  *q***)**
- **Polarized beam**

Wavelength options: White beam, velocity selector, or HOPG graphite polarized

Beam collimation options: Vertical slit, pinhole, converging apertures, guide field

Lenses and prisms

Larger (2m) sample area

Three movable detector carriages; Two w. <sup>3</sup>He tube panels, one high resolution

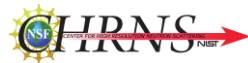

# vSANS

(SANS is similar, but with one moveable detector and fewer monochromator options)

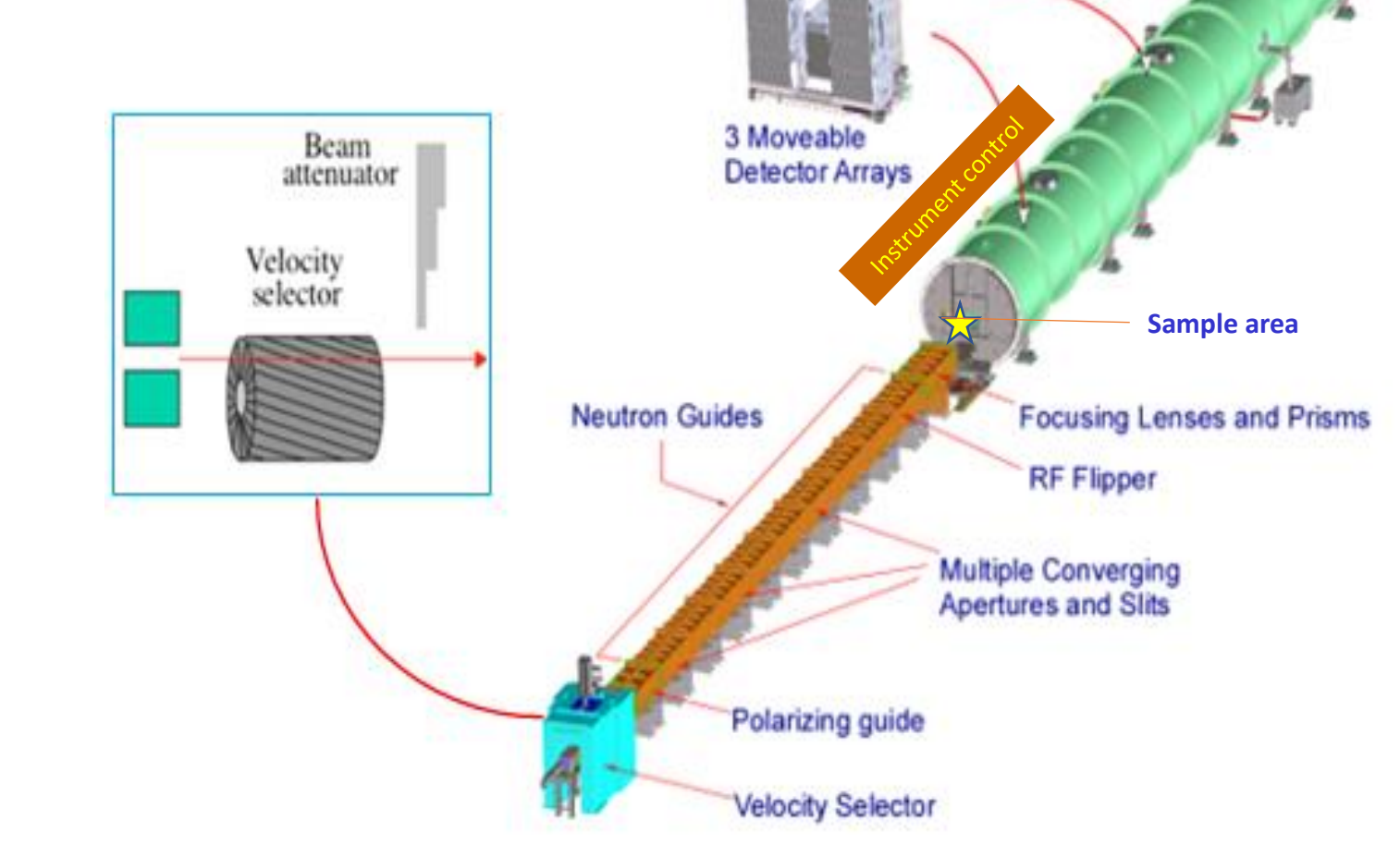

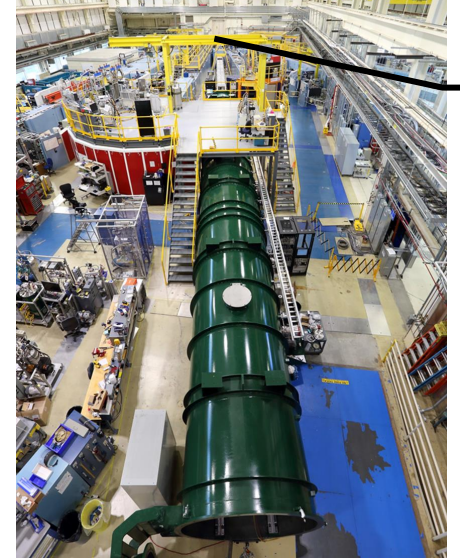

# **White beam, velocity selector or HOPG Graphite:**

HRNS

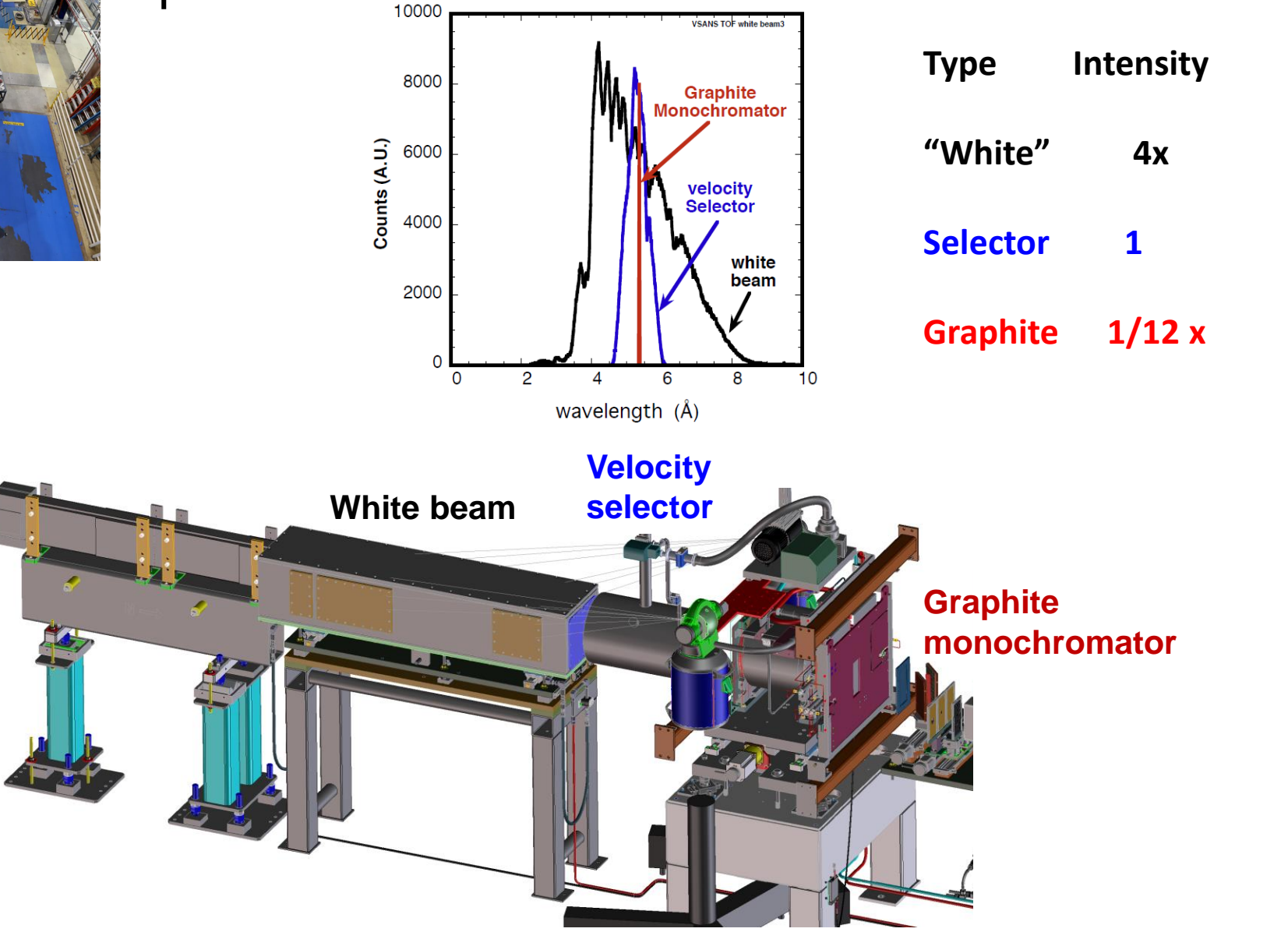

## Monochromator options:

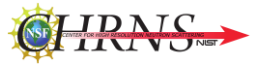

White Beam: Be filter (not shown) & "X" Mirror Deflector

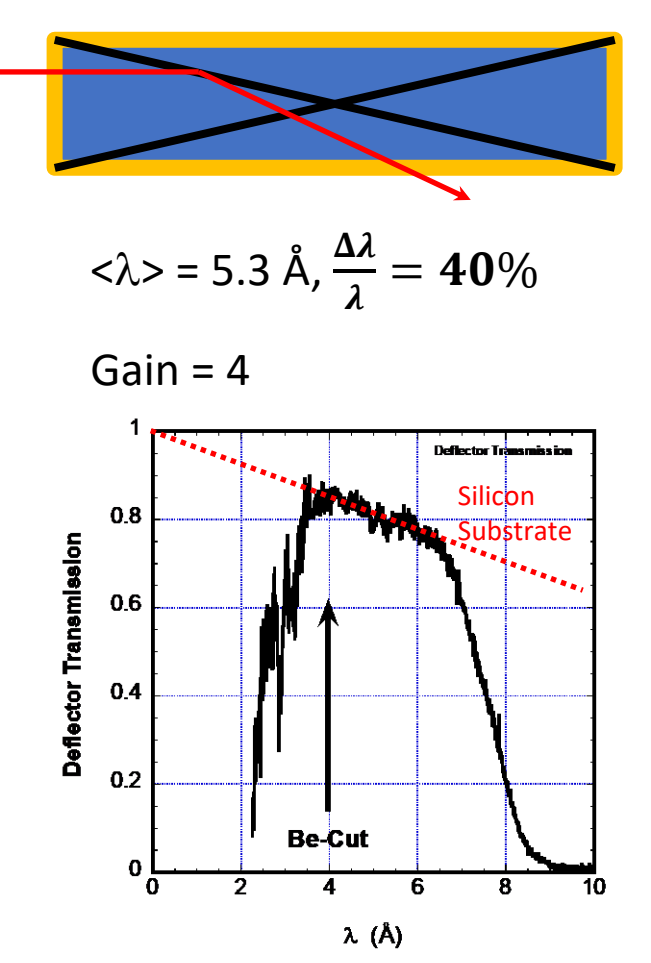

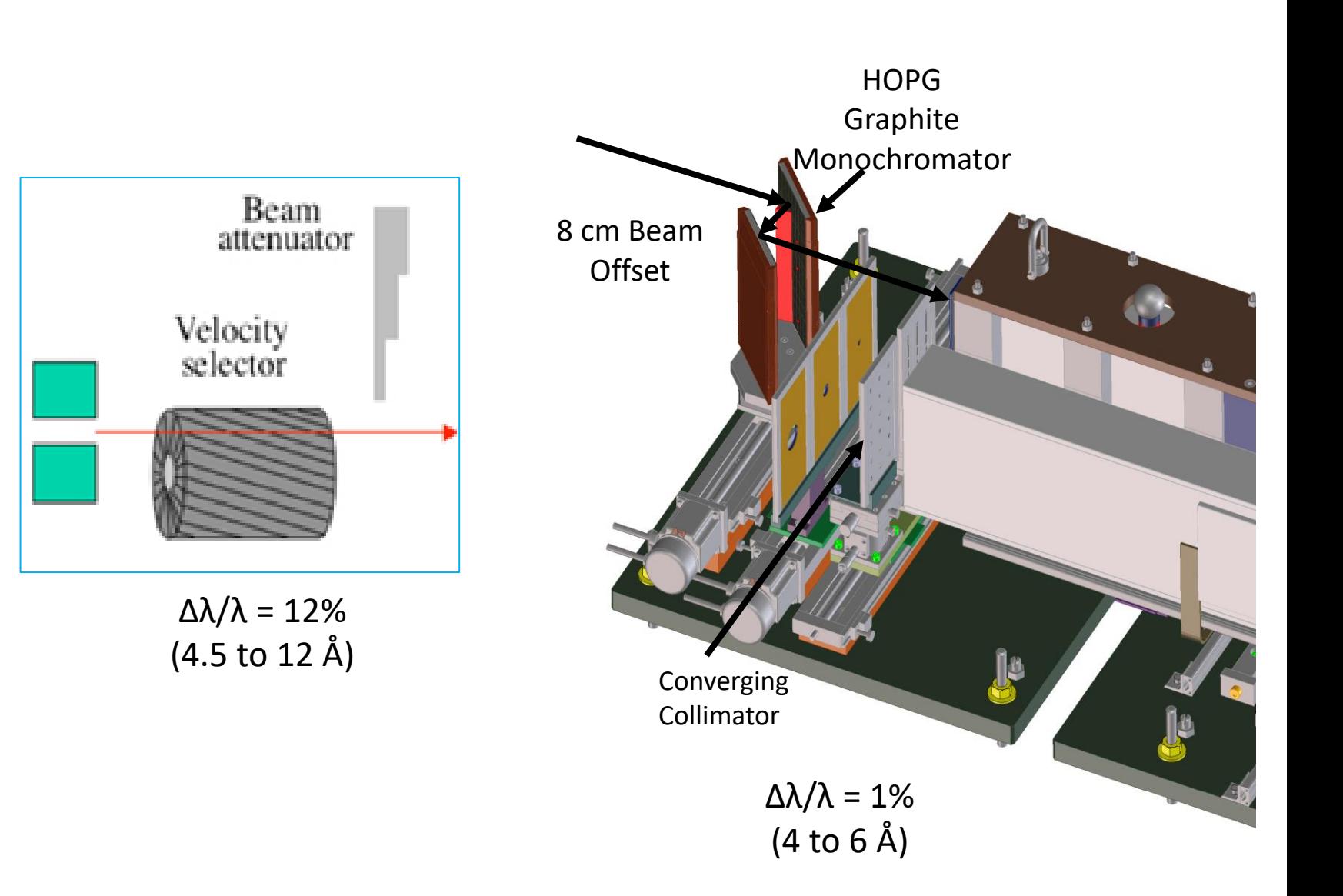

Images courtesy of John Barker

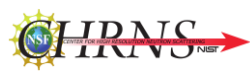

 $Q_{\text{min}}$  = 2e-4 Å<sup>-1</sup>,  $\lambda$  = 6.7 Å

( $Q_{min}$  3e-4 Å<sup>-1</sup> for polarized)

- 18 converging beams
- 13 apertures (cross-talk)
- 14 Lenses / beam
- 9 Prisms / beam (gravity)

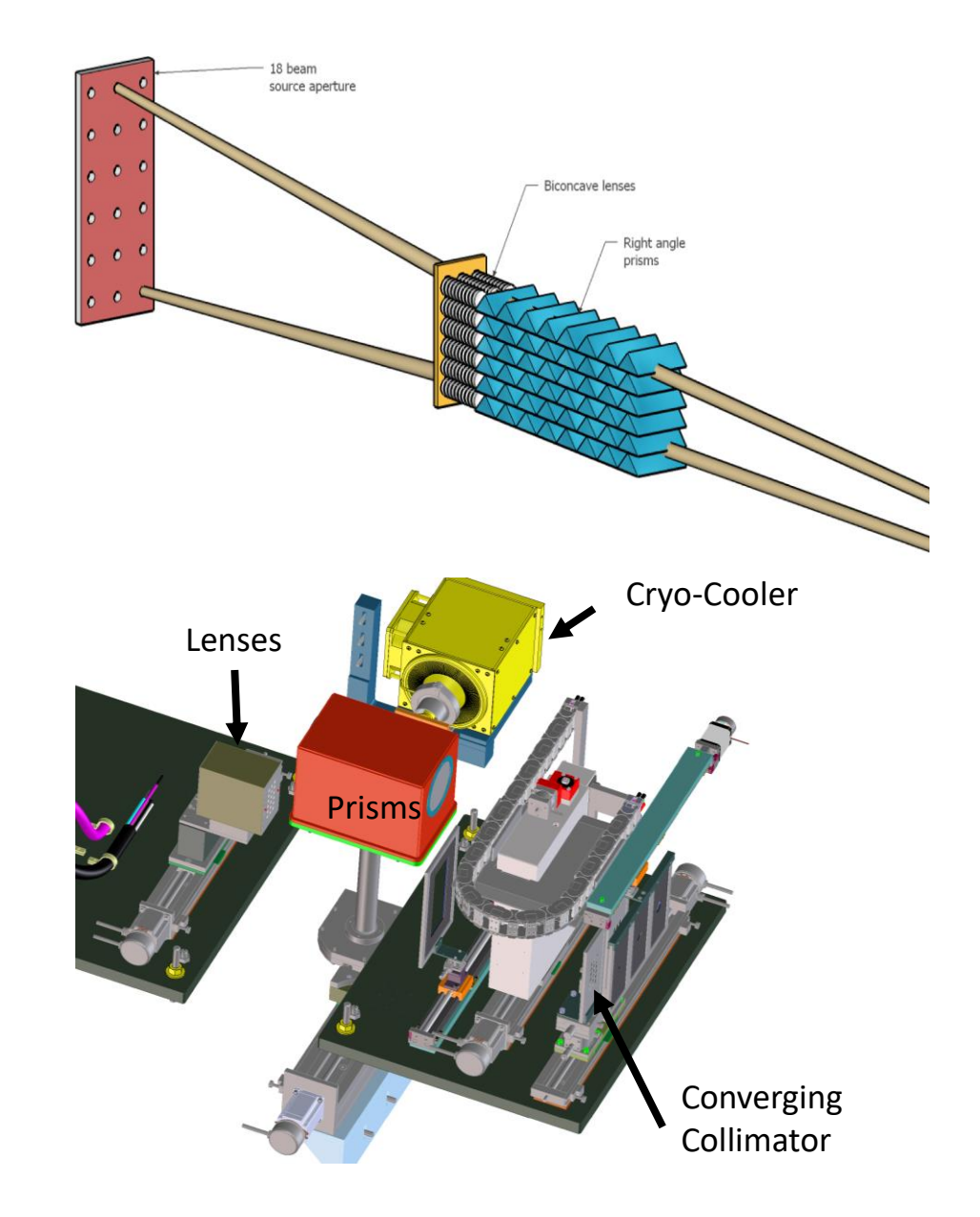

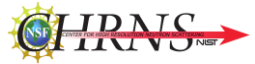

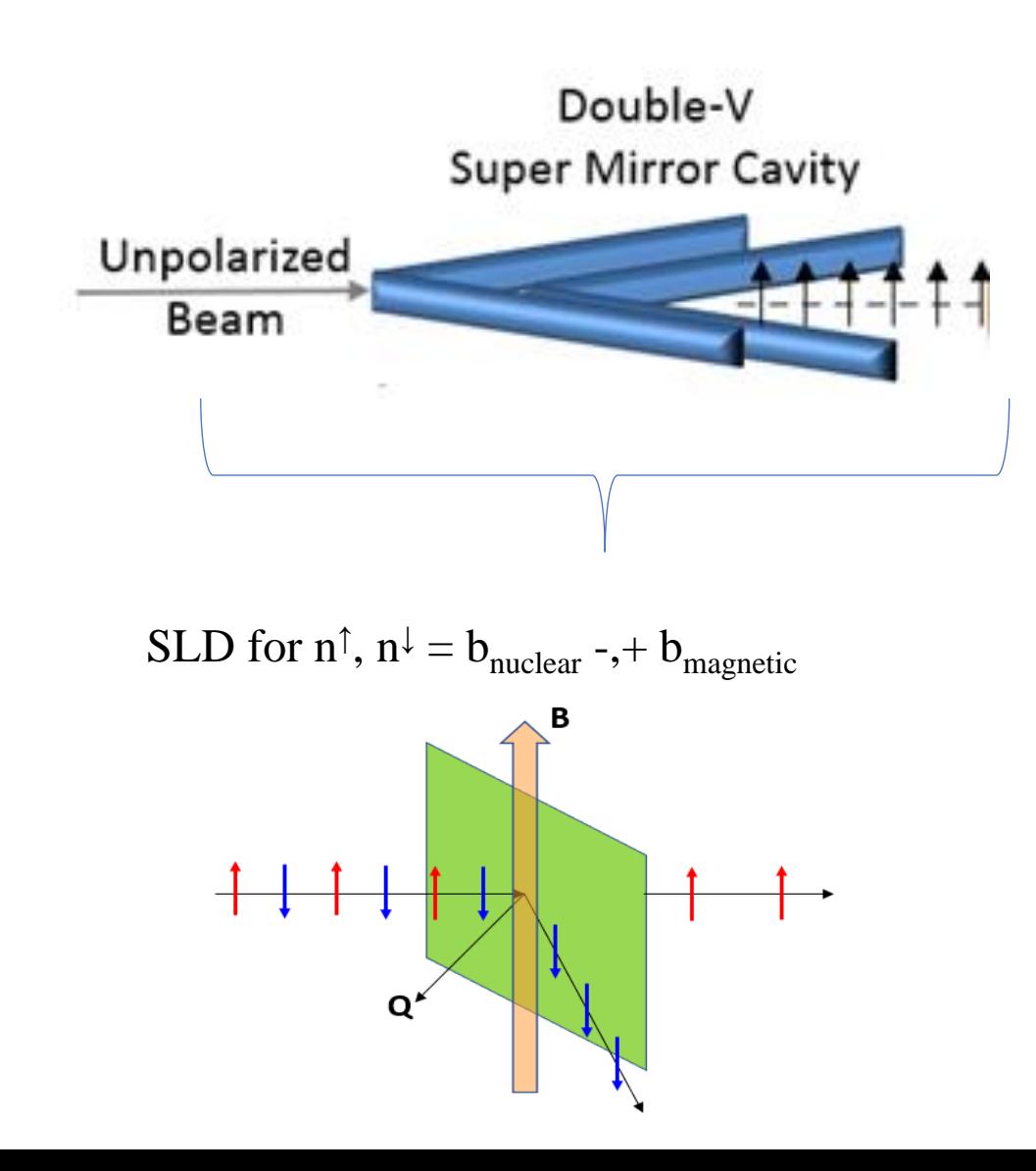

# FeSi super mirror

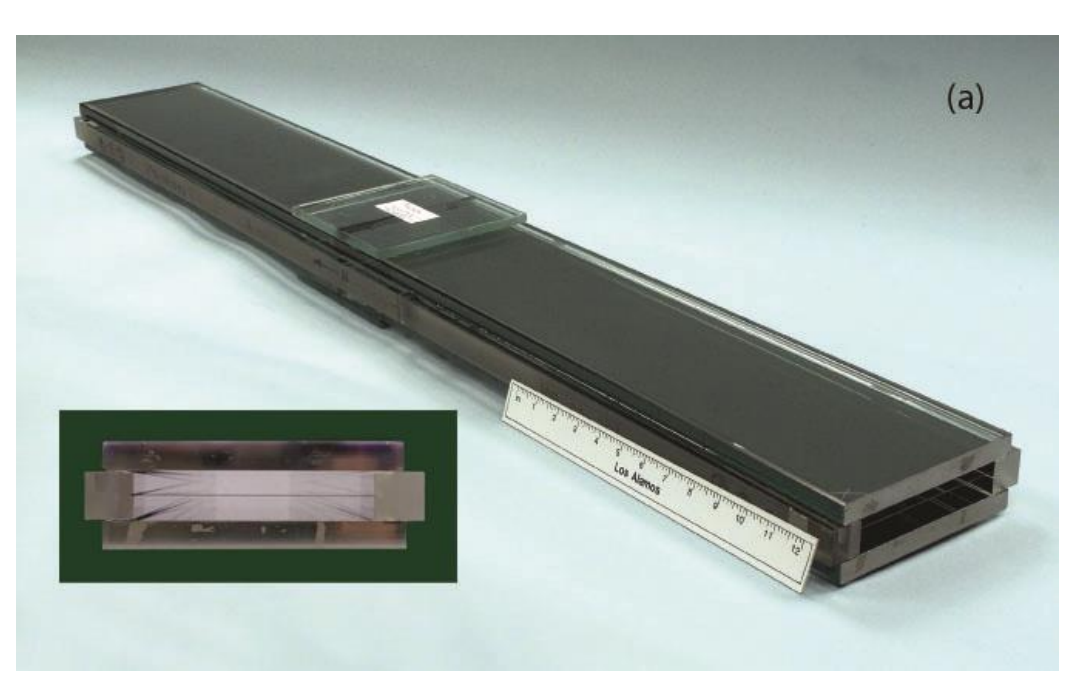

$$
P \equiv (n^+ - n^+)/(n^+ + n^+)
$$
 > = 99.85 %

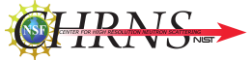

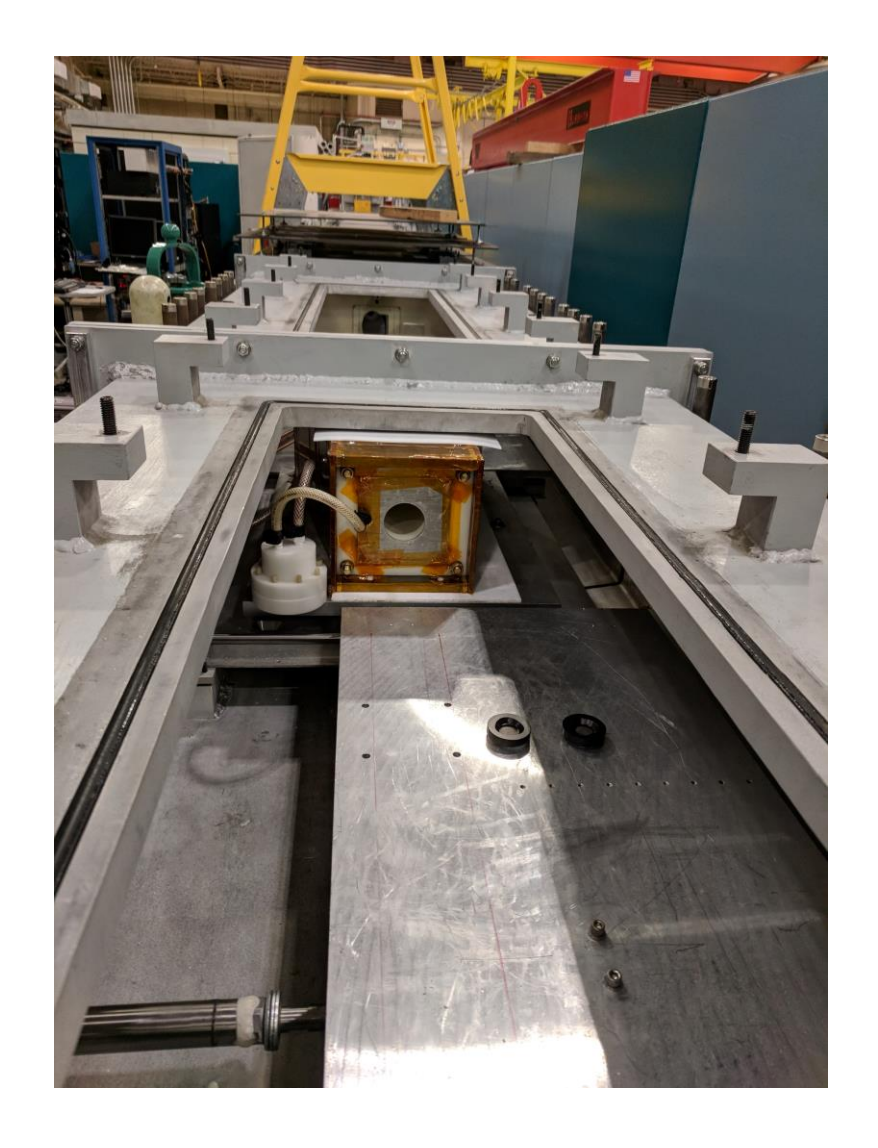

- Multiple guide boxes contain neutron guides and focusing optics
- At VSANS and NG7 SANS, these guides are fit with magnets and steel plates which create a uniform, vertical magnetic field from the neutron spin polarizing supermirror to the RF spin flipper. The vertical field extends beyond the last guide, into the sample area.
- Here a section of guide is shown with the top removed. The exiting edge of the RF flipper (NG7 SANS) is shown.
- The whole series of guide boxes are evacuated for experiments in order to reduce air scattering.

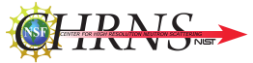

## RF Flipper for Polarized Beam (translates with beam offset)

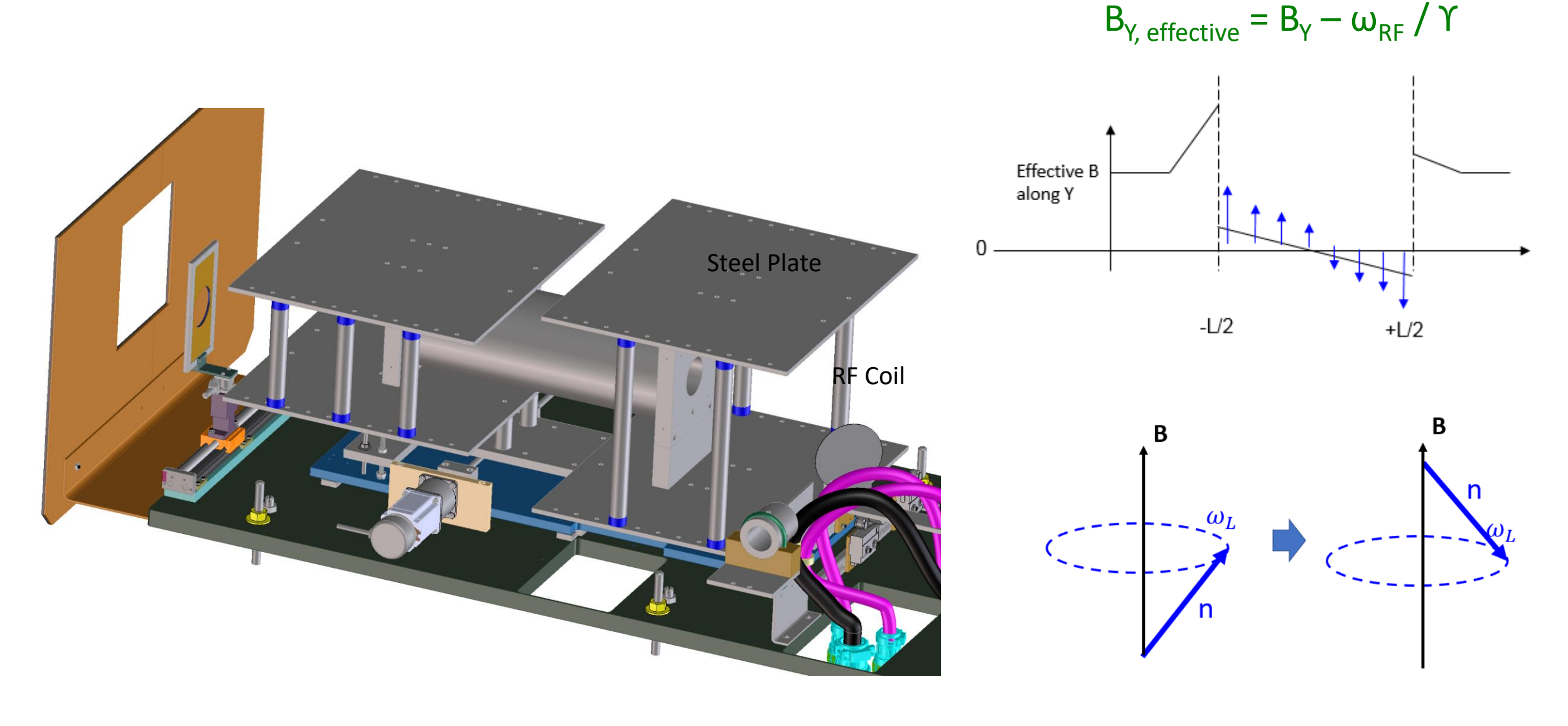

C.P. Slicther, Principles of Magnetic Resonance, (Springer Verlag, Berlin 1980).

Image courtesy of John Barker

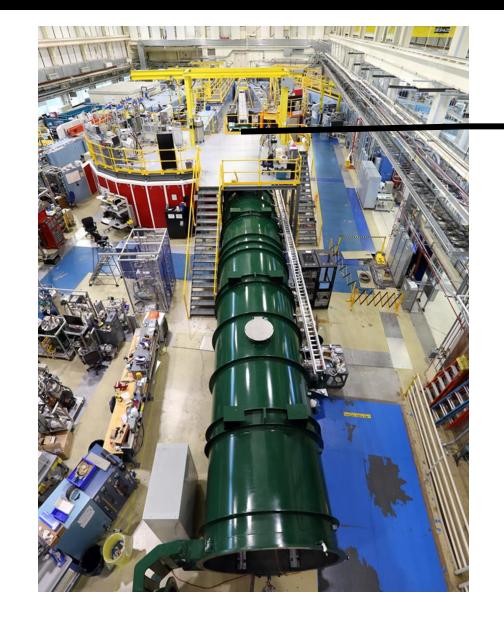

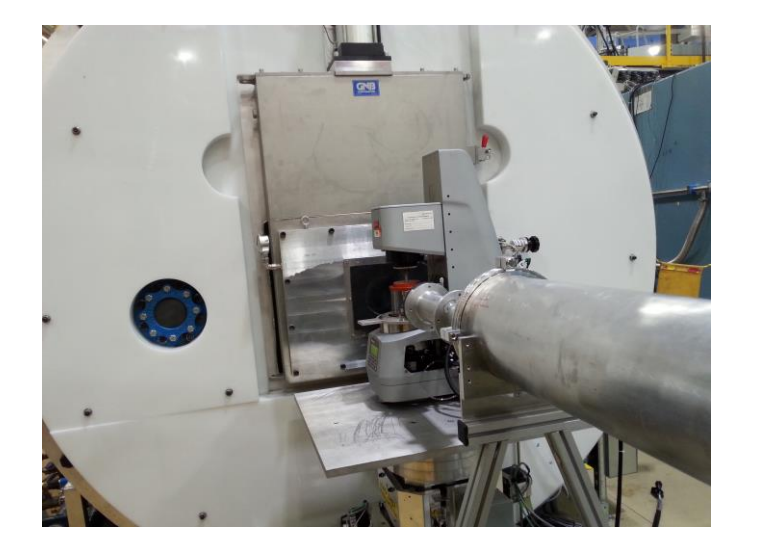

# **Large (2m) Sample Area**

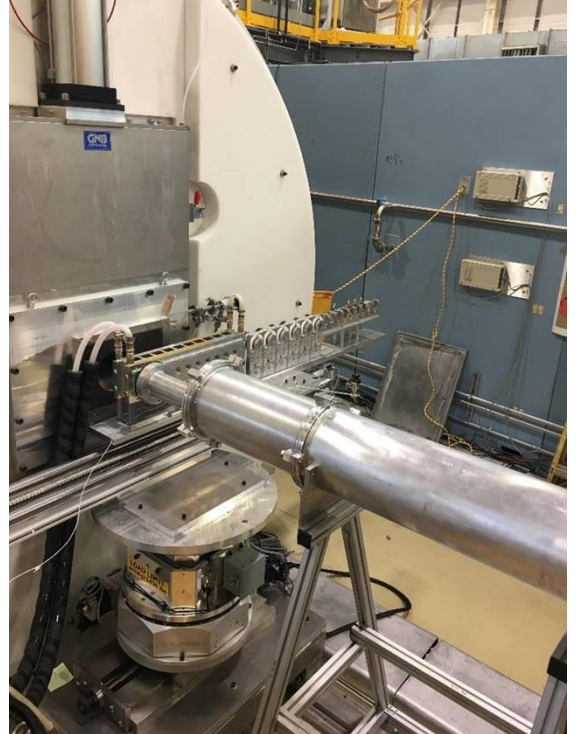

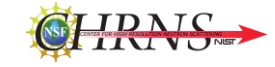

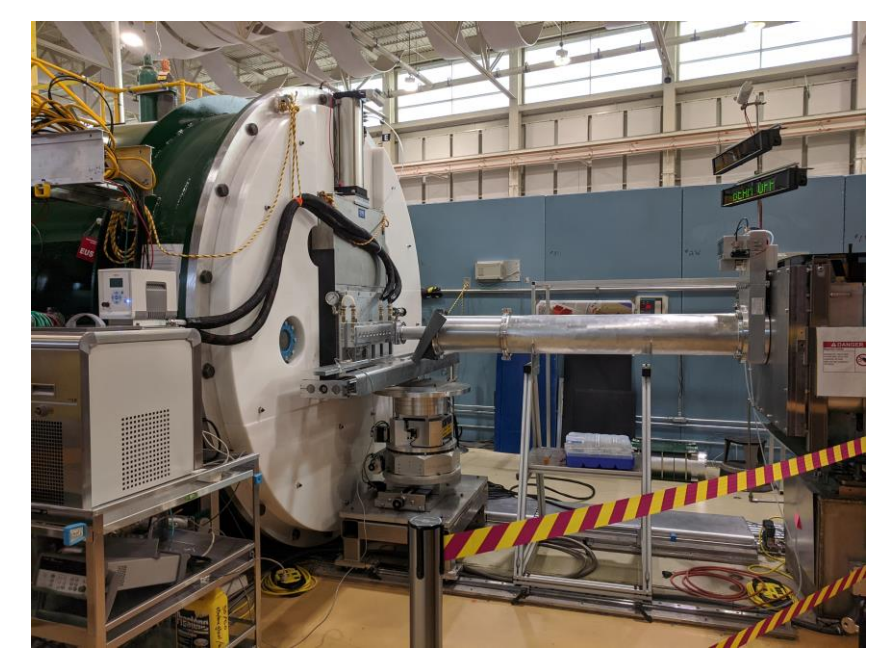

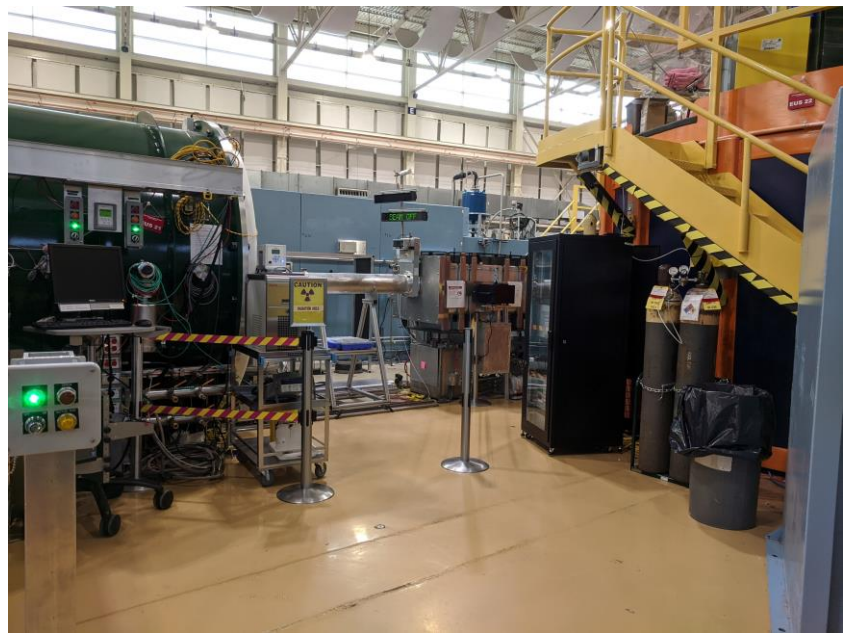

Courtesy of John Barker, Julie Borchers

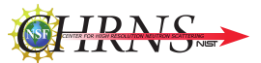

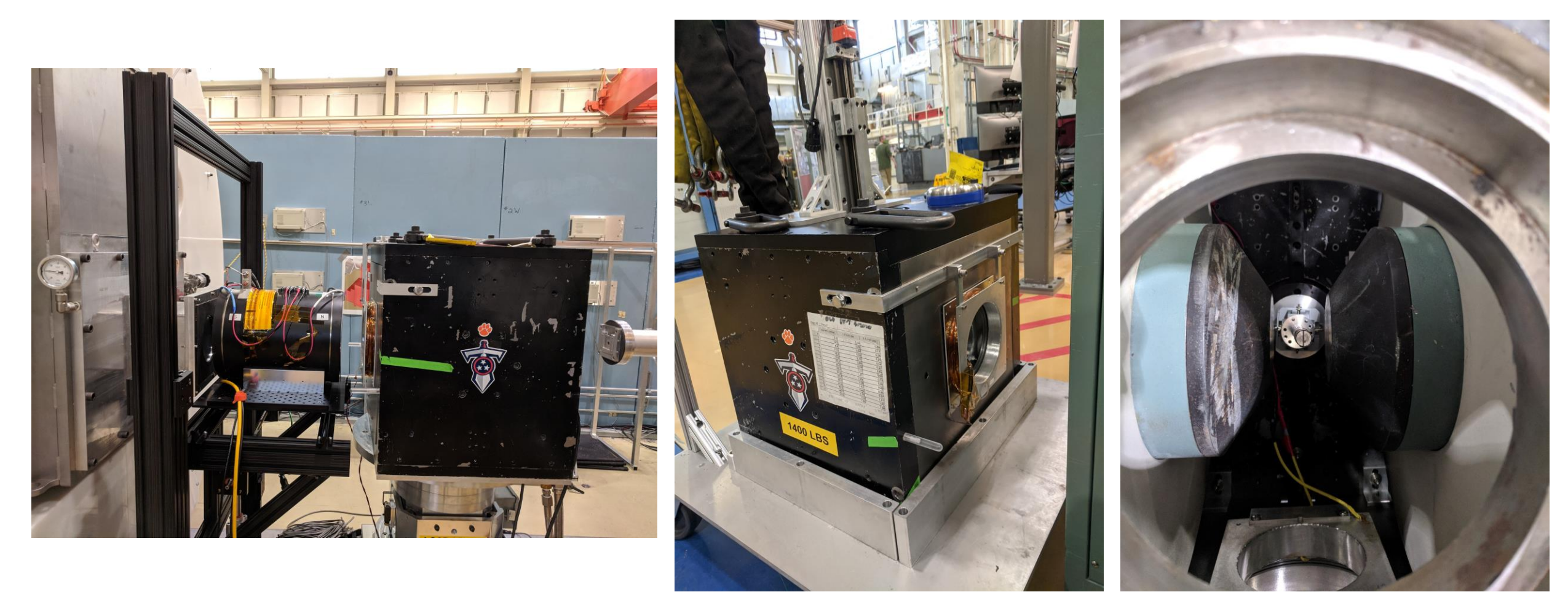

Side view of magnet Top view into magnet

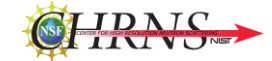

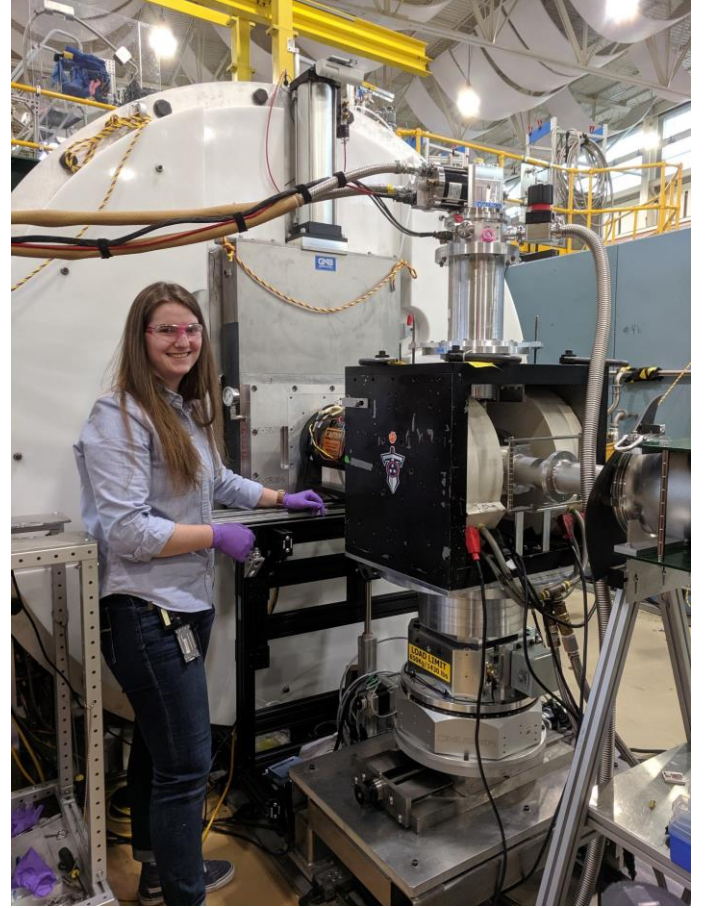

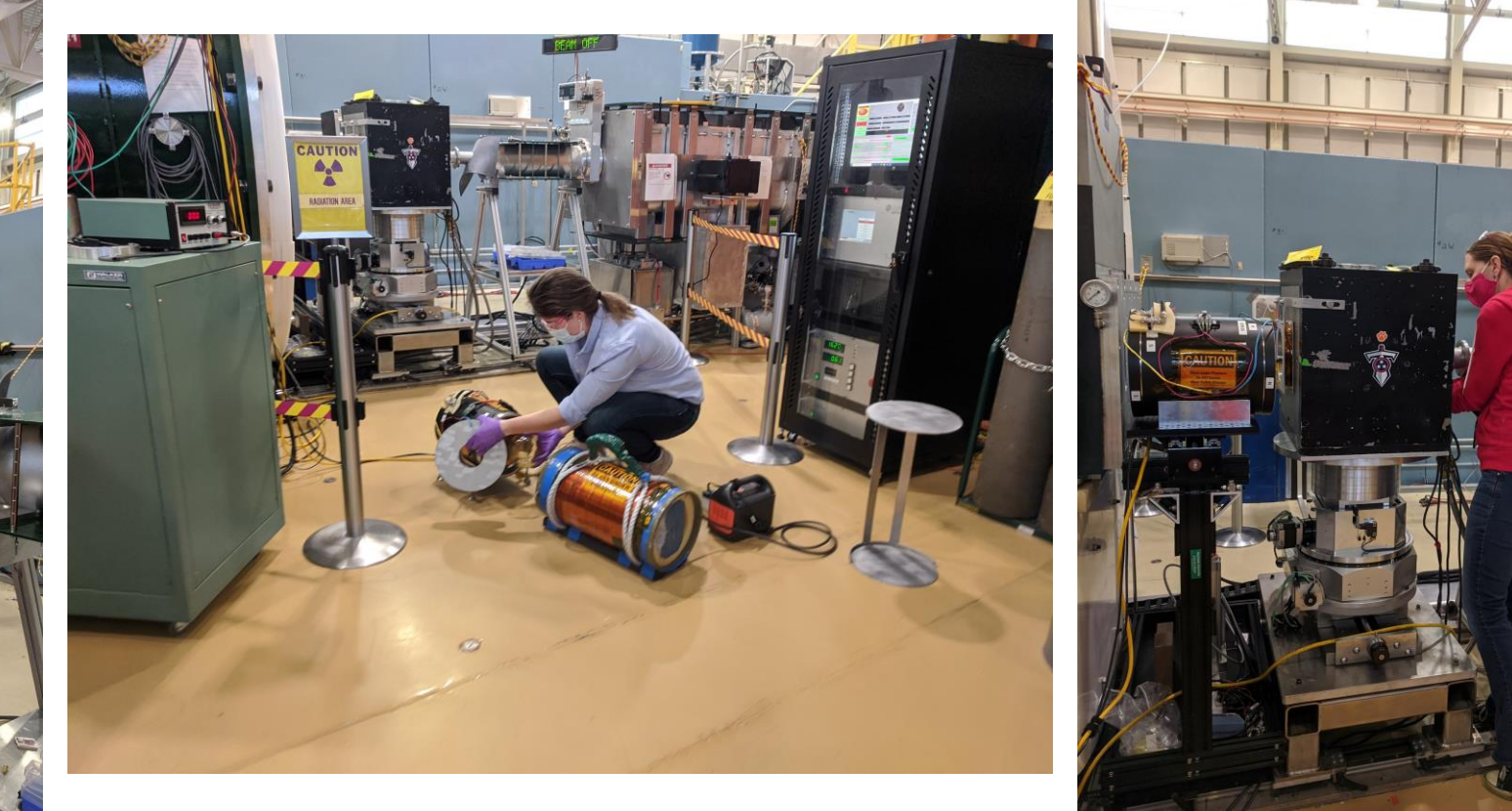

Courtesy of Julie Borchers

<sup>3</sup>He filled spin filters as SANS/VSANS sit just beyond the sample. The current SANS cells are named from a list of wines and top gun characters.

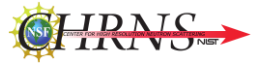

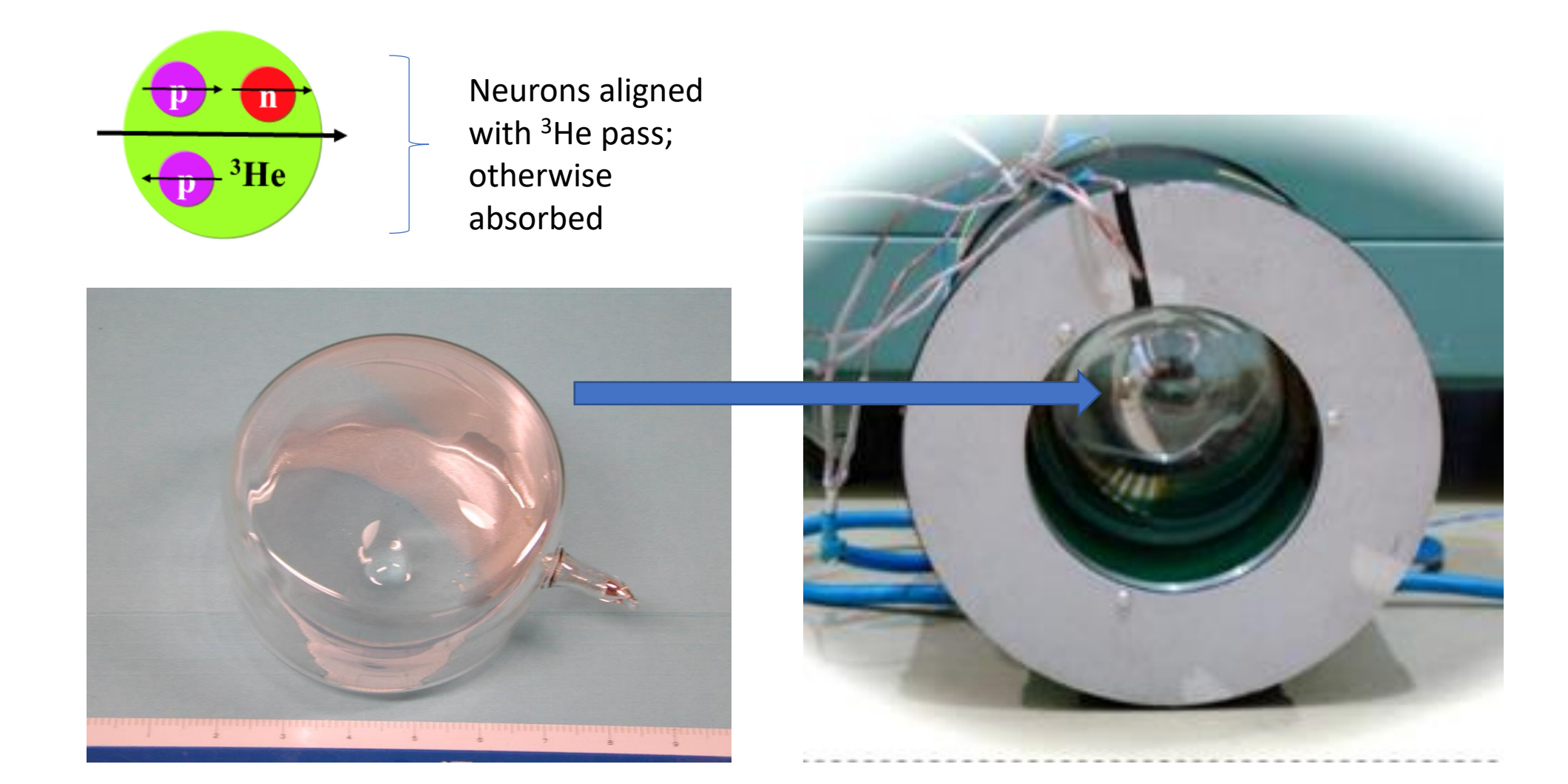

Courtesy of Wangchun Chen and Shannon Watson.

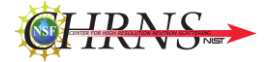

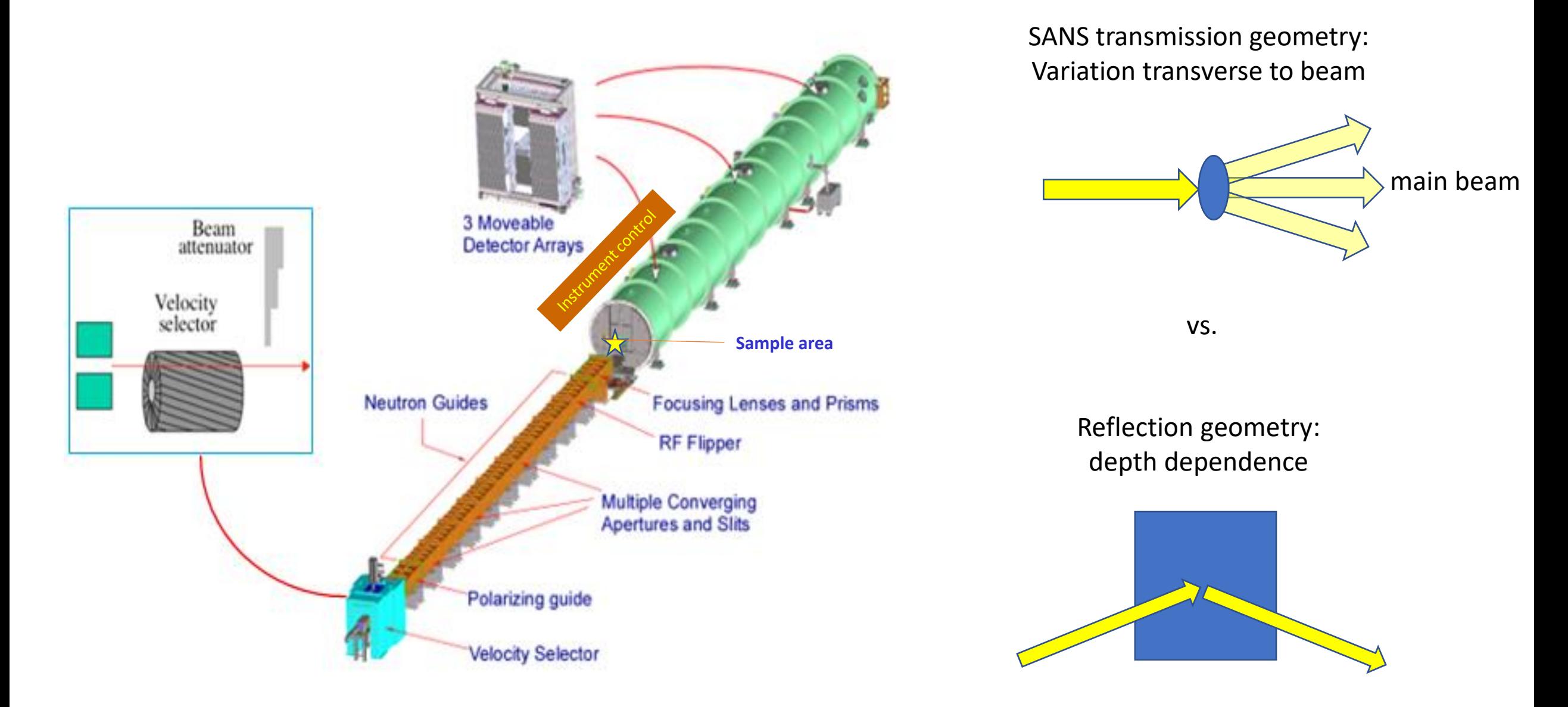

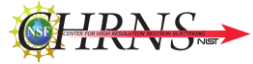

# Cutaway view of detector vessel showing **three** movable detector carriages

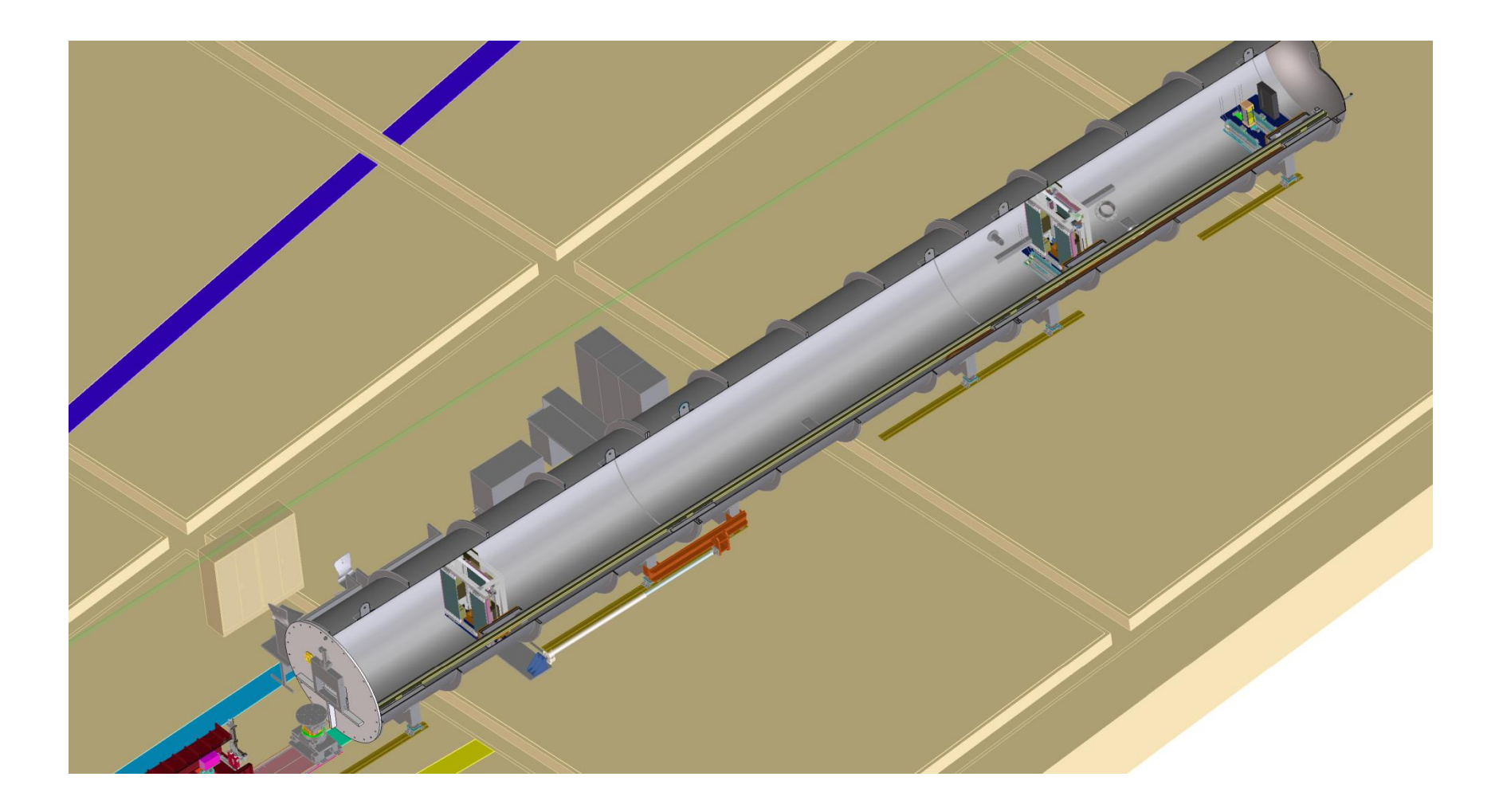

# Inside the detector tank

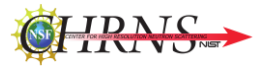

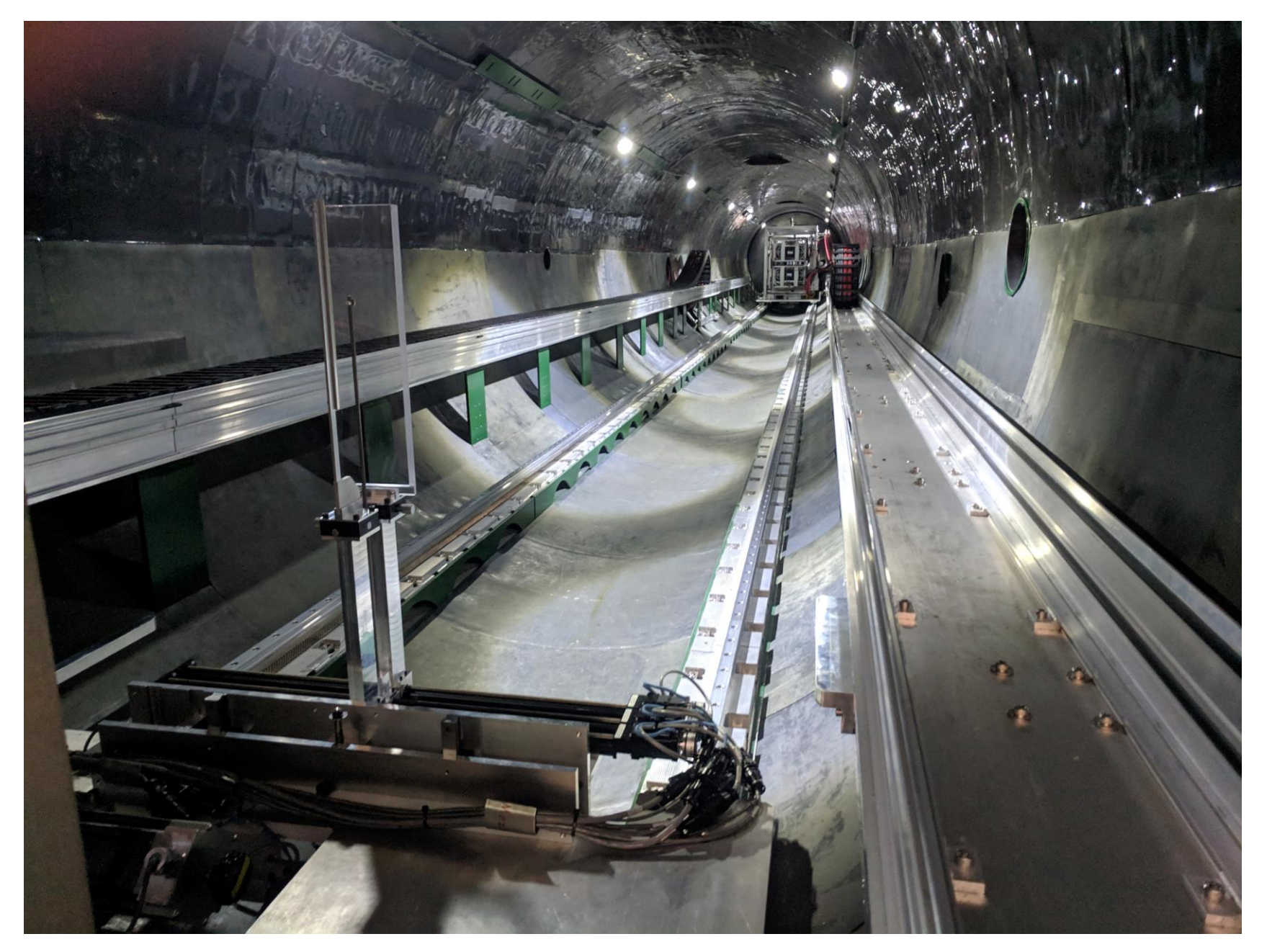

Courtesy of Julie Borchers

### Inside the detector tank

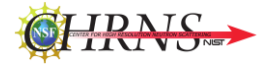

# **Movable 2D Detector Panels to form a Picture Frame:**

- **4 Side Panels 384 mm x 1000 mm**
- **4 Top/bottom 500 mm x 384 mm**
- **8 mm dia. He(3) Tubes, one layer Extends Q-range by factor of 30x**

#### **Rear CCD**

• **1 of 220 mm x 500 mm tall (0.2 mm resolution)**

**Other Multiple Carriage Instruments:**

- **D33, ILL Grenoble France**
- **BILBY, ANSTO, Australia**

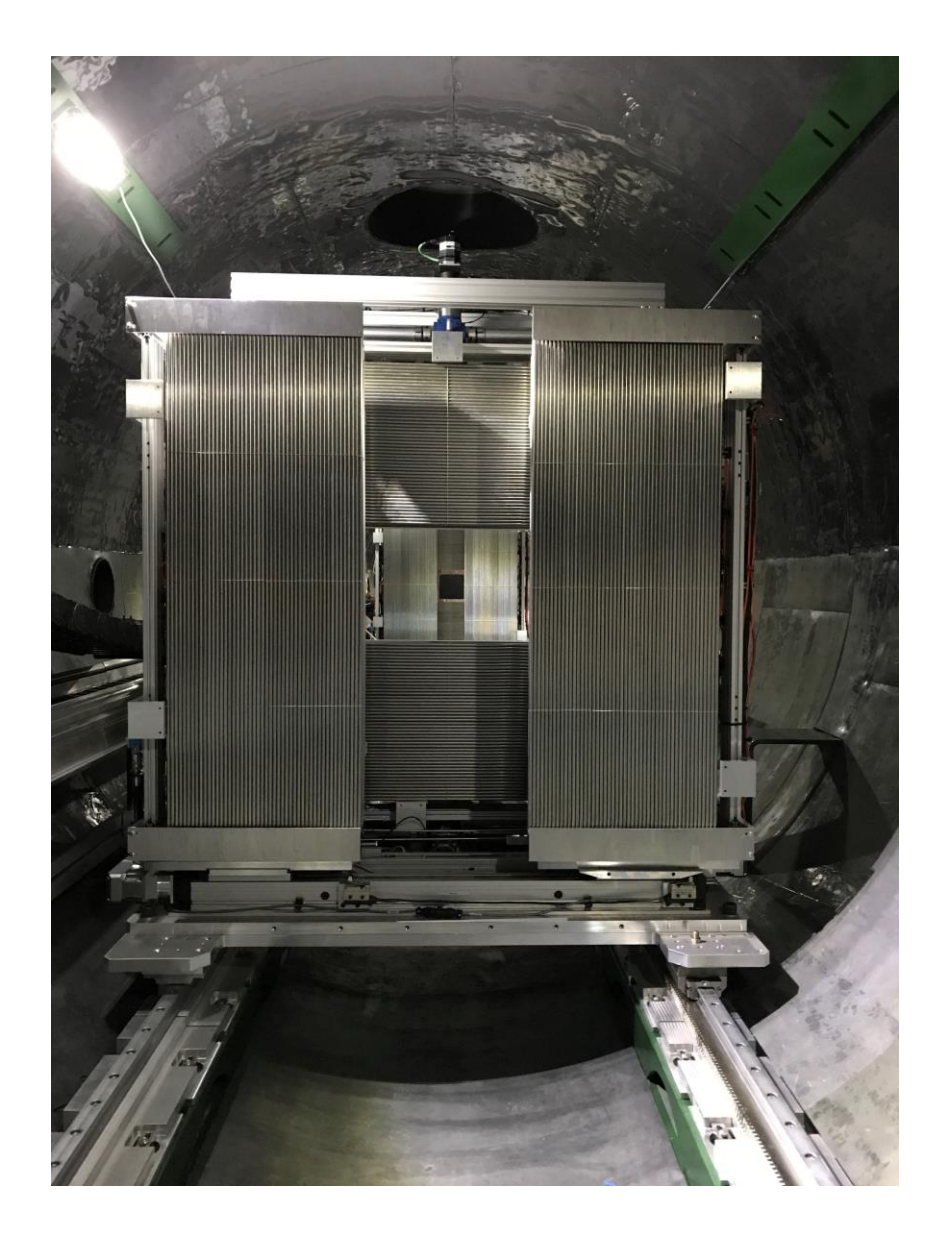

Panel distances: Front 0.6 m to 10 m Middle 2.5 m to 18 m Rear 10 m to 22 m

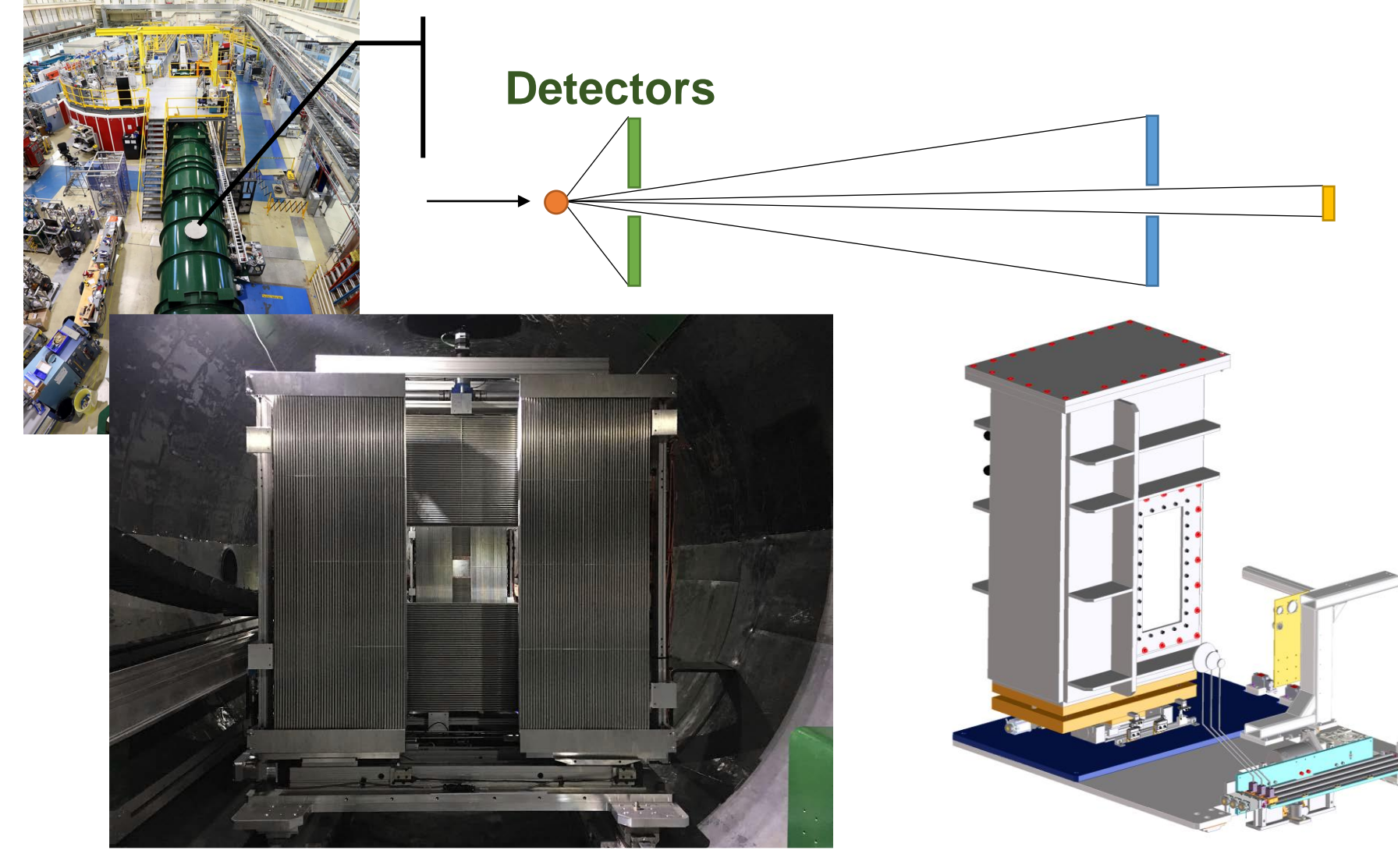

Two carriages with <sup>3</sup>He tube panels, 8 mm fwhm  $\rightarrow$  "Picture Frames"

High resolution detector, scintillator + CCDs

Courtesy Dr. John Barker

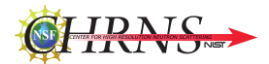

### A view of how the detectors overlap

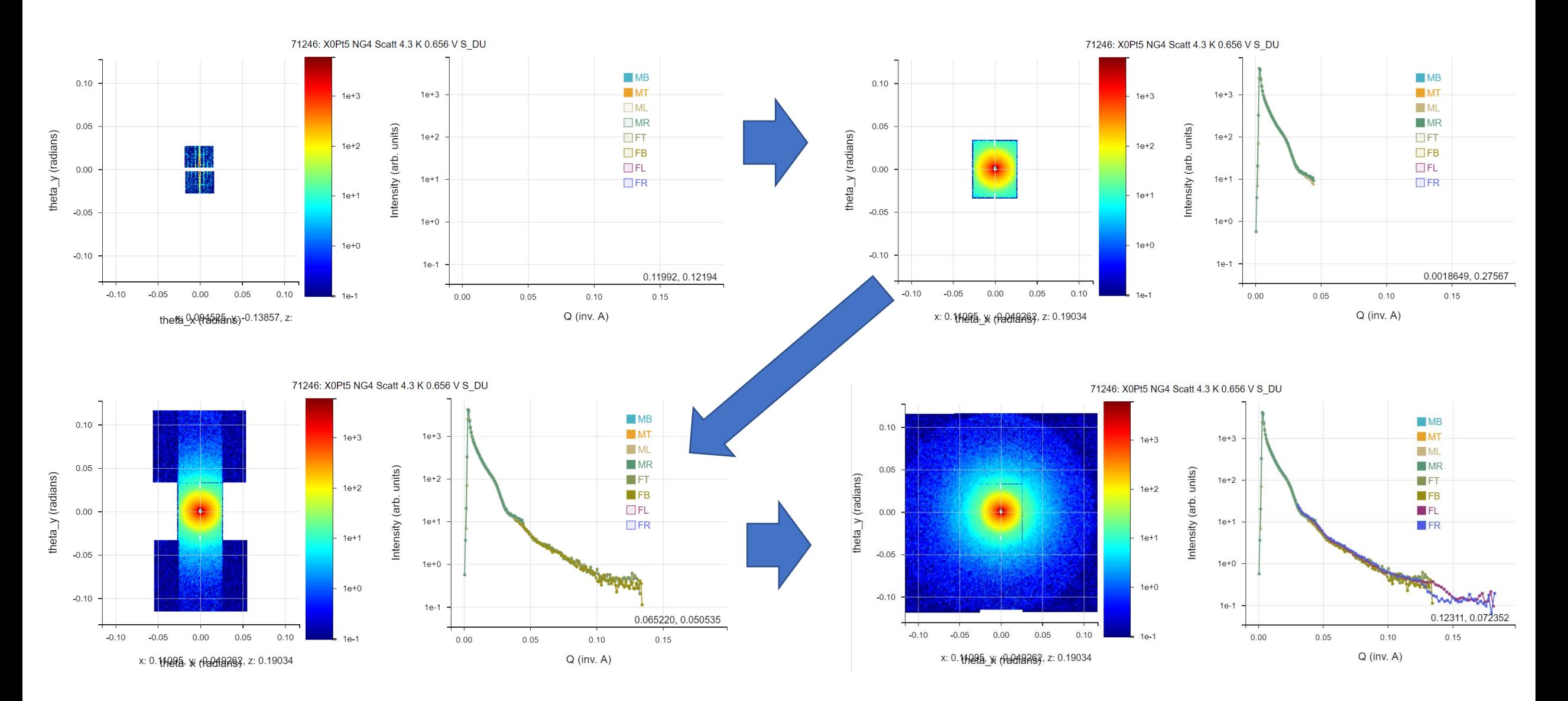

# Courtesy of Brian Maranville To view any data: https://ncnr.nist.gov/ncnrdata/view/vsansbrowser.html

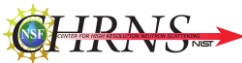

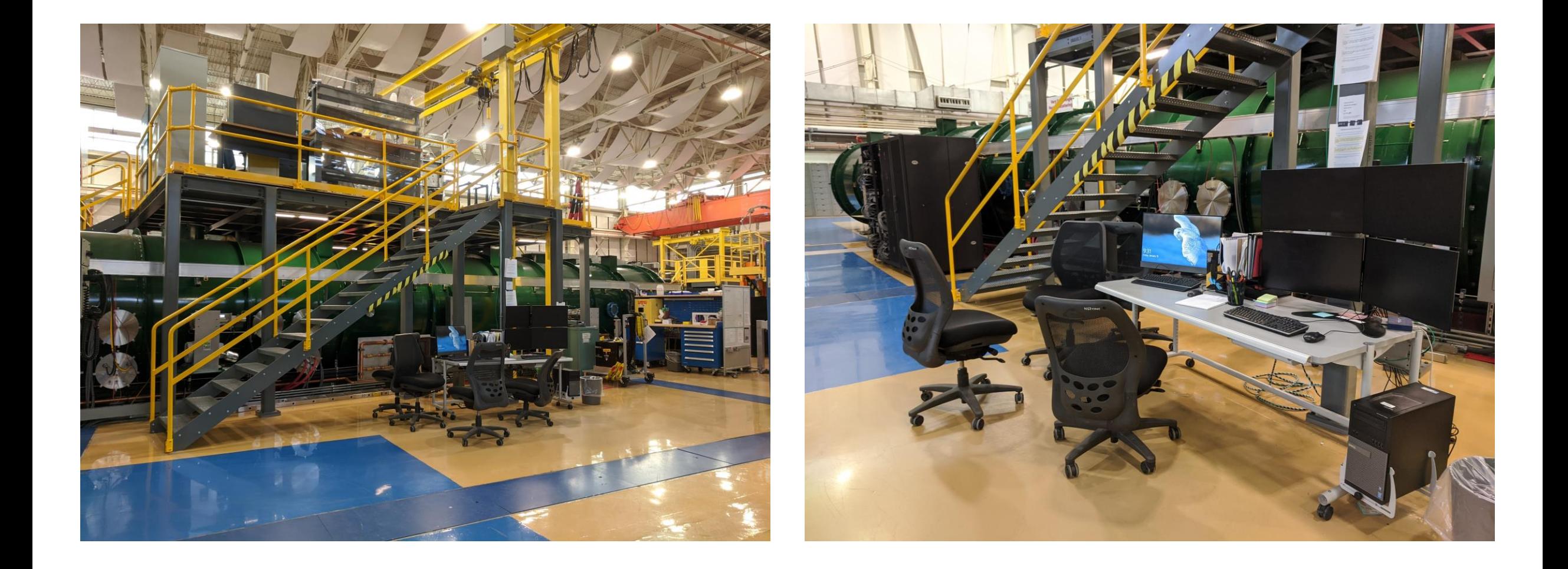

Courtesy of Julie Borchers

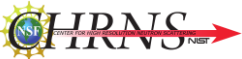

#### Jata Analysis Statistics Macros Windows Graph Misc SANS Help

**Carlo and Sales** 

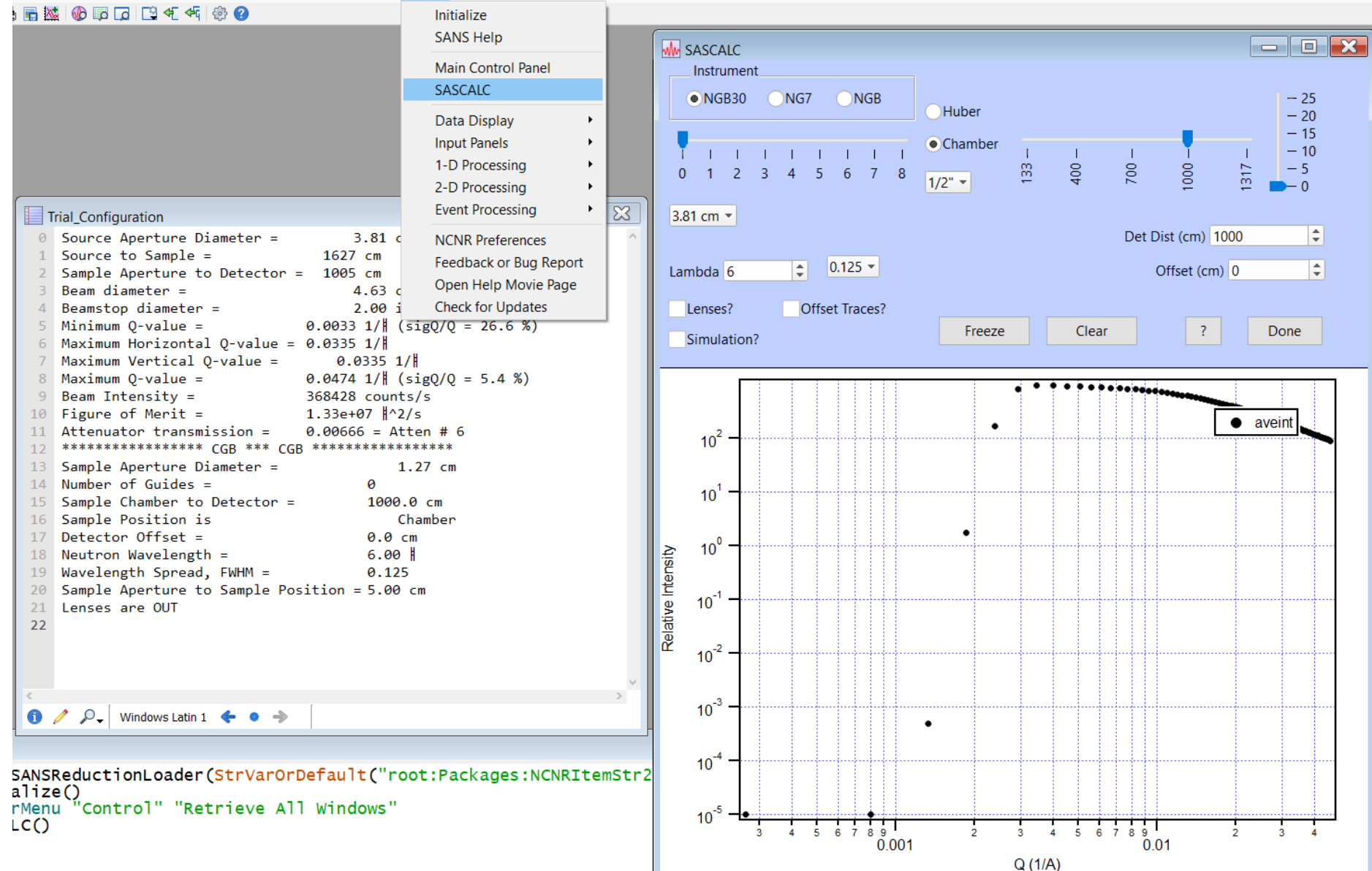

### SASCALC (from IGOR, SANS Reduction) – a configuration set

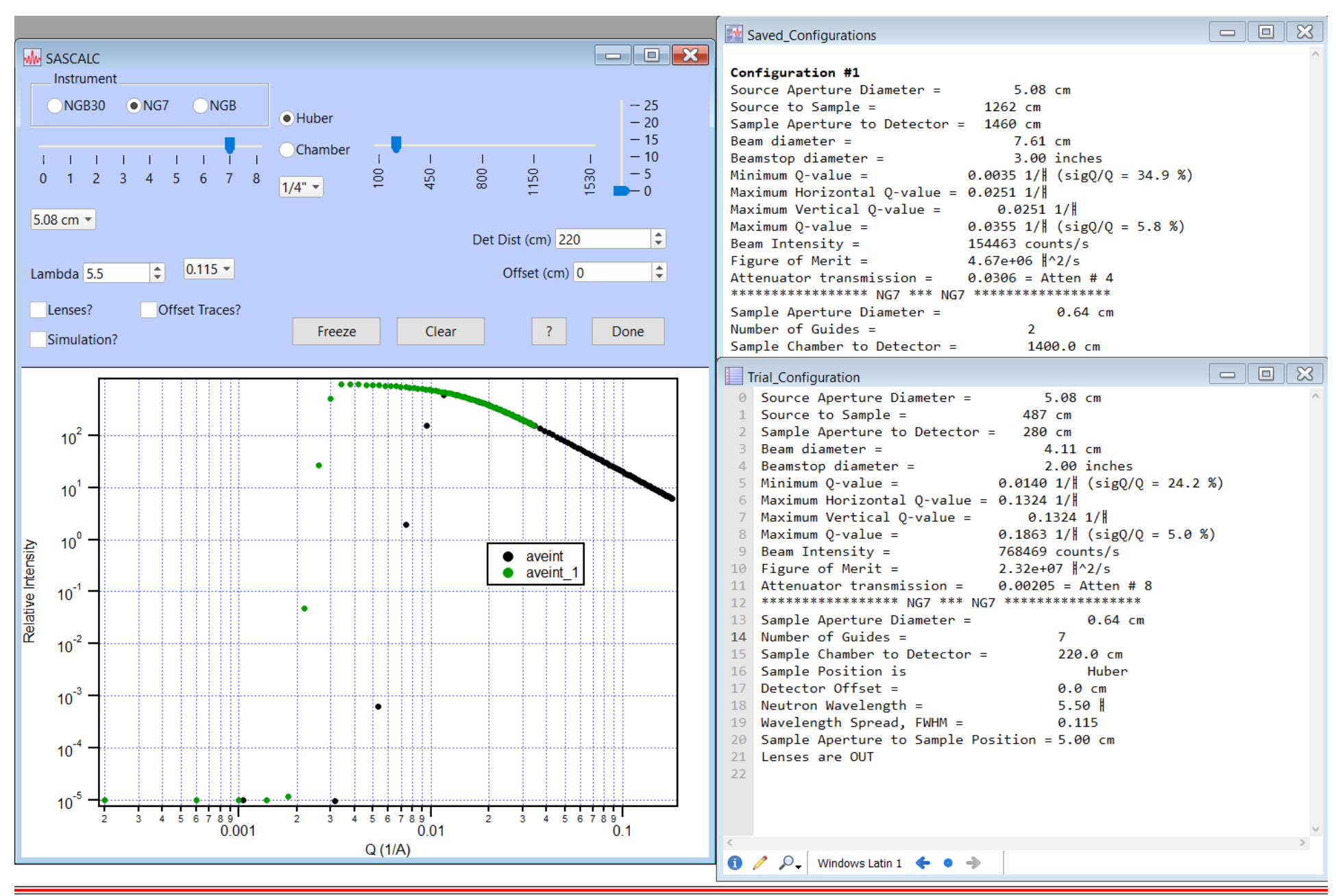

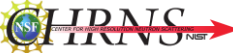

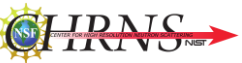

# Online VCALC (for VSANS): <http://nicedata.ncnr.nist.gov/niceweb/nicejs/VCALC/>

#### **Beam**

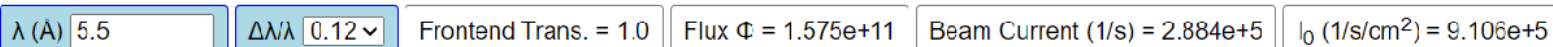

 $Q_{top}$  (1/Å) = -0.03901

#### **Collimation**

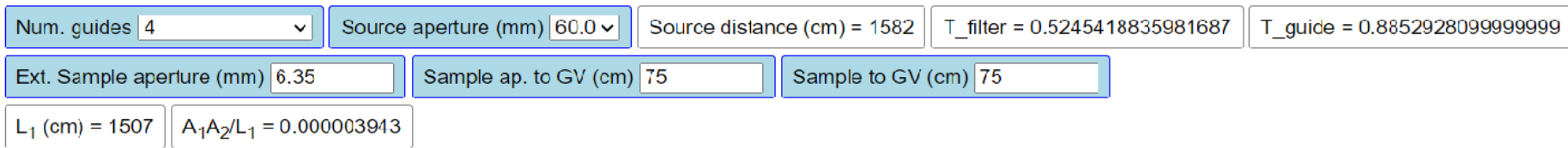

#### **Middle Carriage**

**Bottom Panel** Vertical Offset (cm) -15.2487

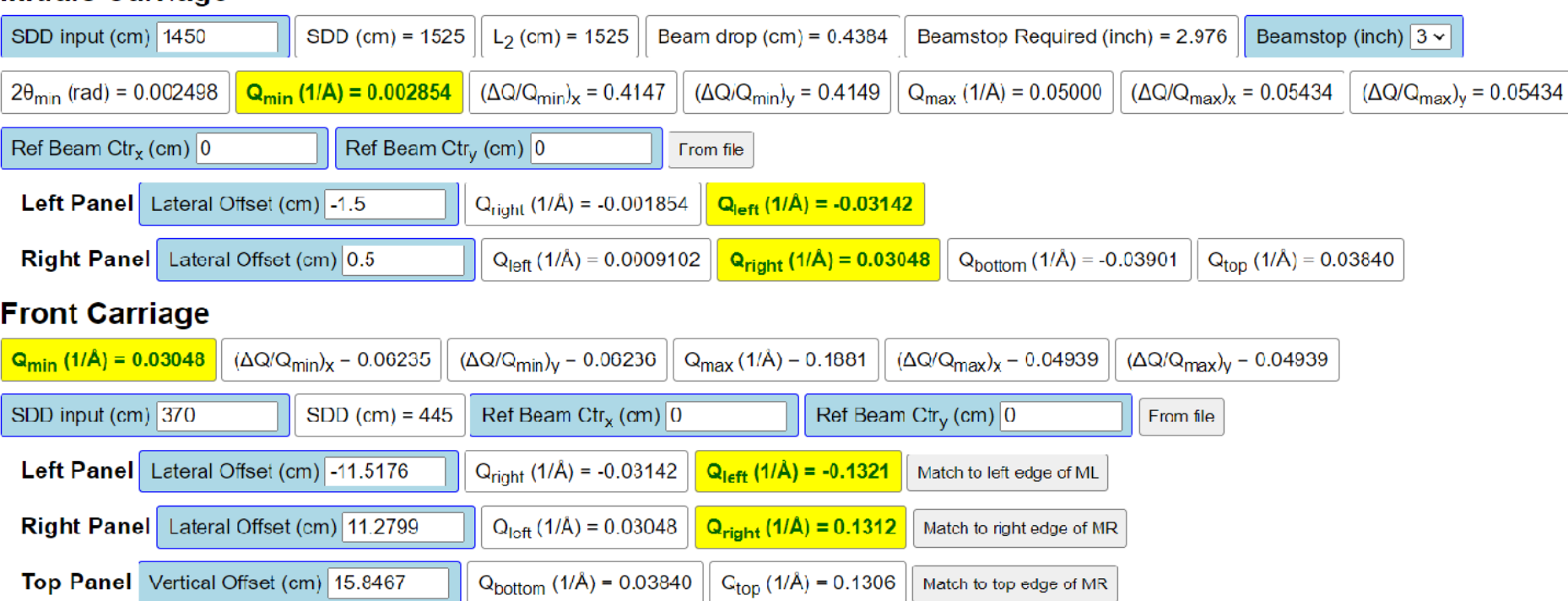

 $\alpha_{\text{bottom}}$  (1/Å) = -0.1312  $\alpha$  Match to bottom edge of MR

## NICE Aligning the Instrument

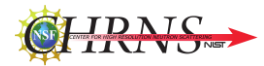

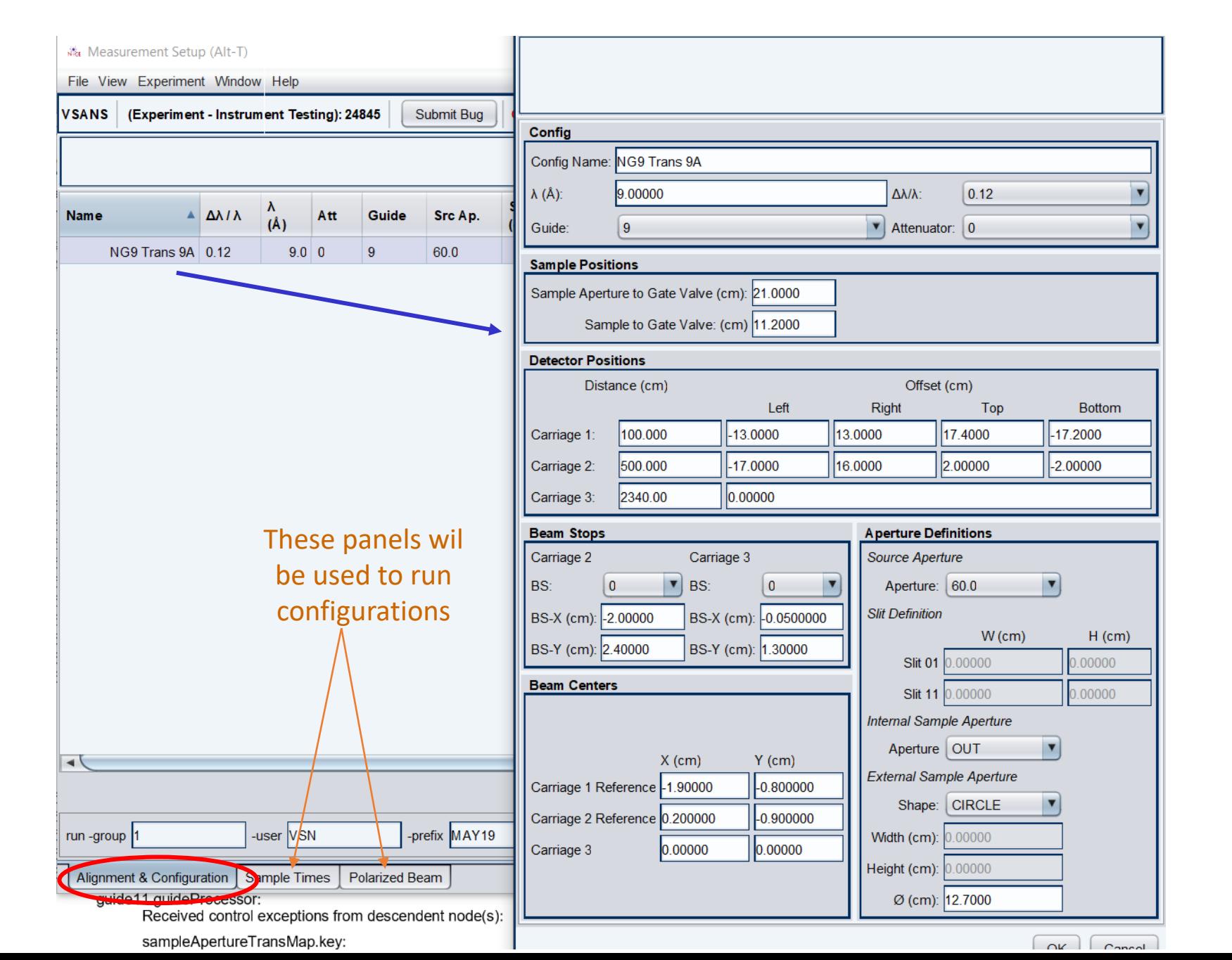

Transmissions are used o set beam center (the middle right detector panel is translates to left to place beam away from edges for measurement)

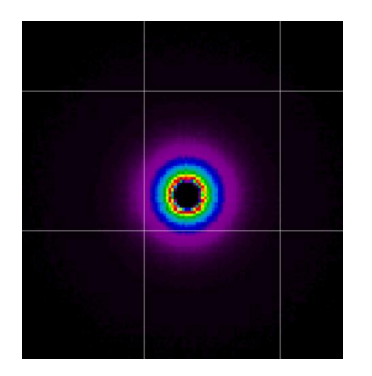

Scattering files to align beam stop

#### NICE 2D Data Viewer

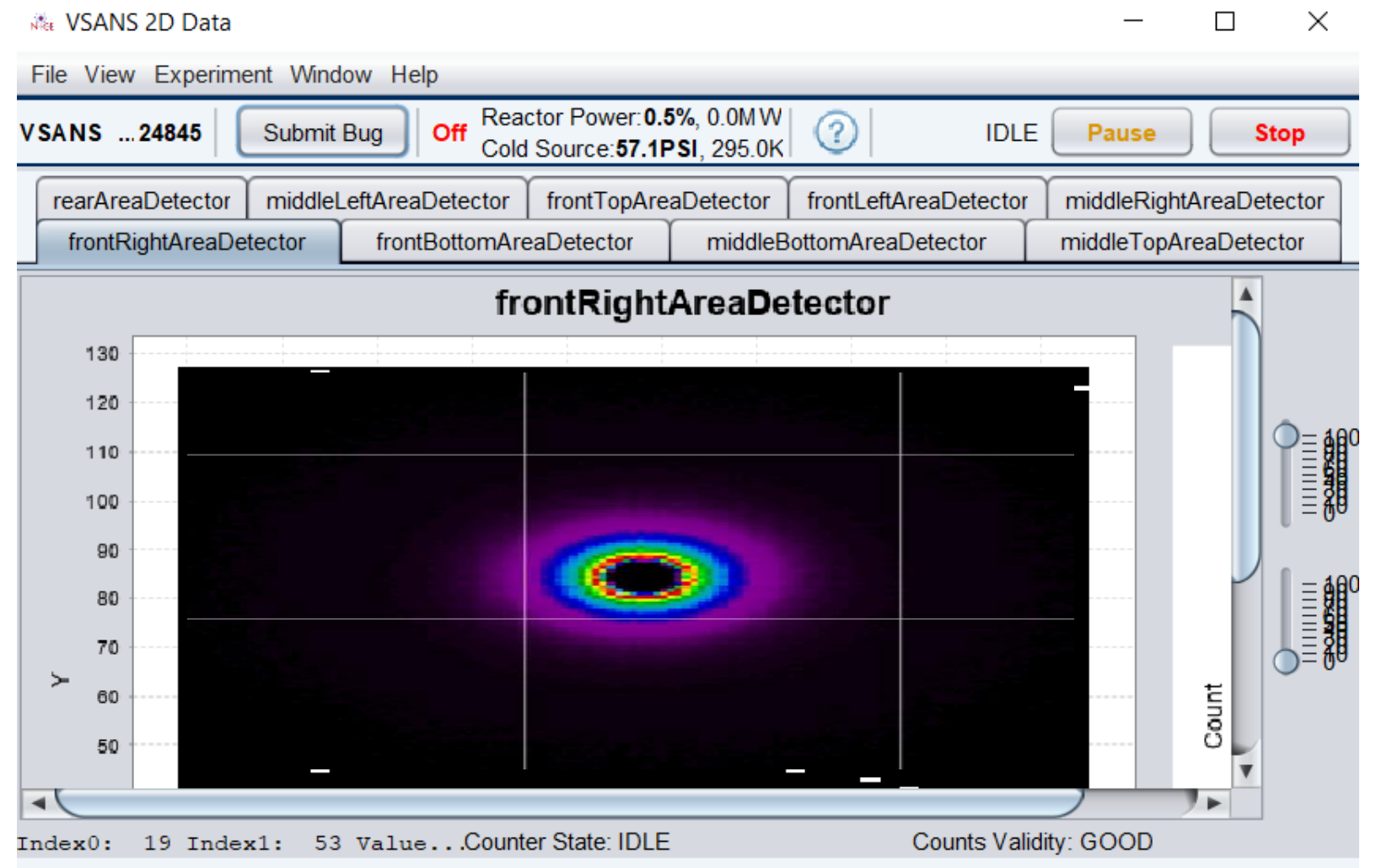

Hold the 'H' key and drag over the display for the histogram window.

Hold the 'C' key and click/drag the display for the beam center window. Beam centers (in centimeters) for front and middle detectors can only be calculated by dragging on the respective left and right detector displays. The rear detector has its beam centers calculated in pixels.

This does NOT work in logarithmic mode.

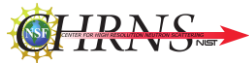

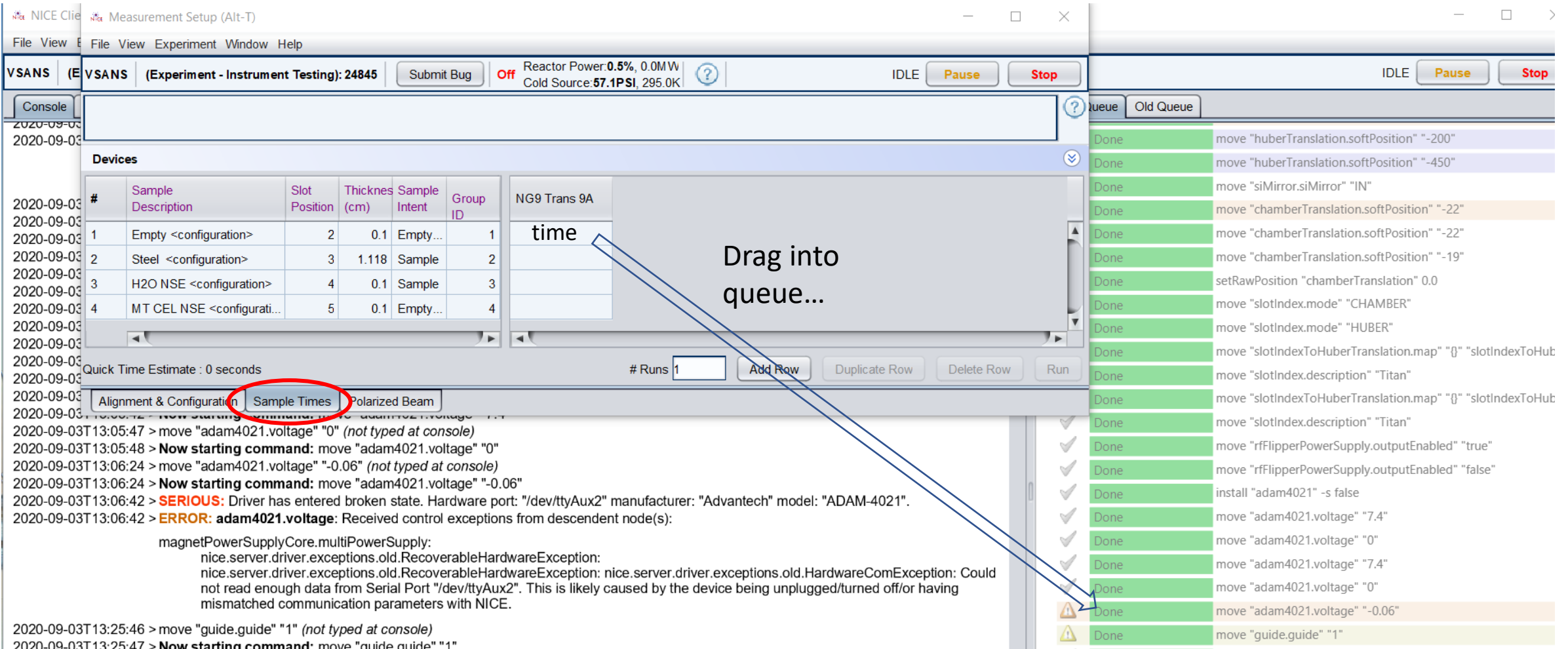

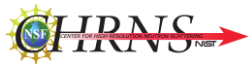

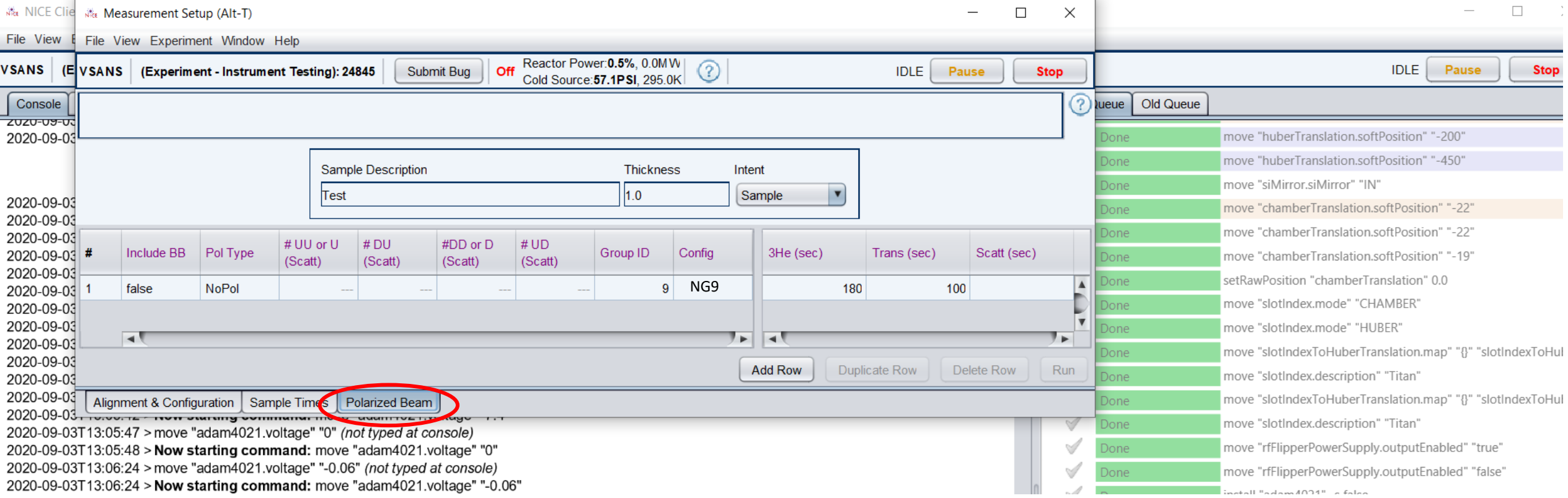

Running Polarized Configurations (more options shown) Units of cm Sample, open, empty, blocked beam

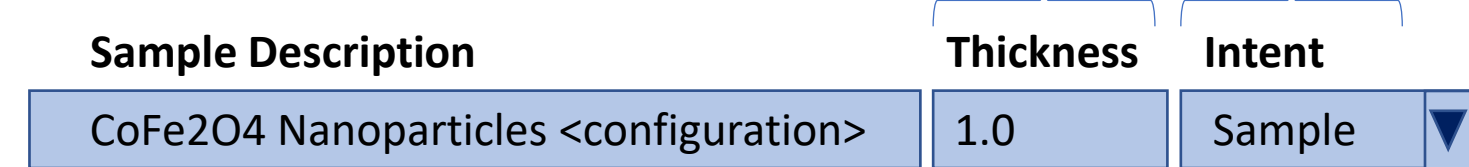

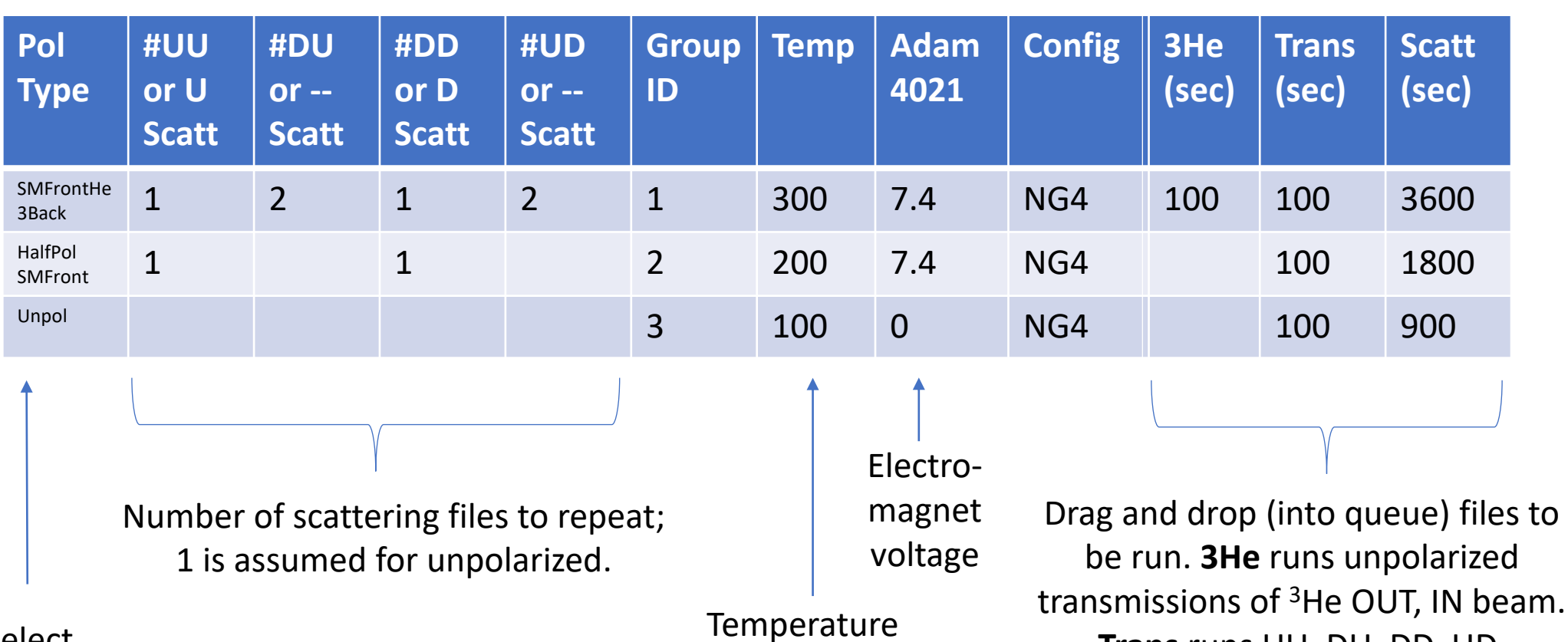

in K

Select polarization type

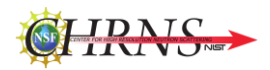

be run. **3He** runs unpolarized transmissions of <sup>3</sup>He OUT, IN beam. **Trans** runs UU, DU, DD, UD, supermirror-only (or D and U or Unpolarized) transmissions. **Scatt** runs the number and type of scattering files listed to the left.

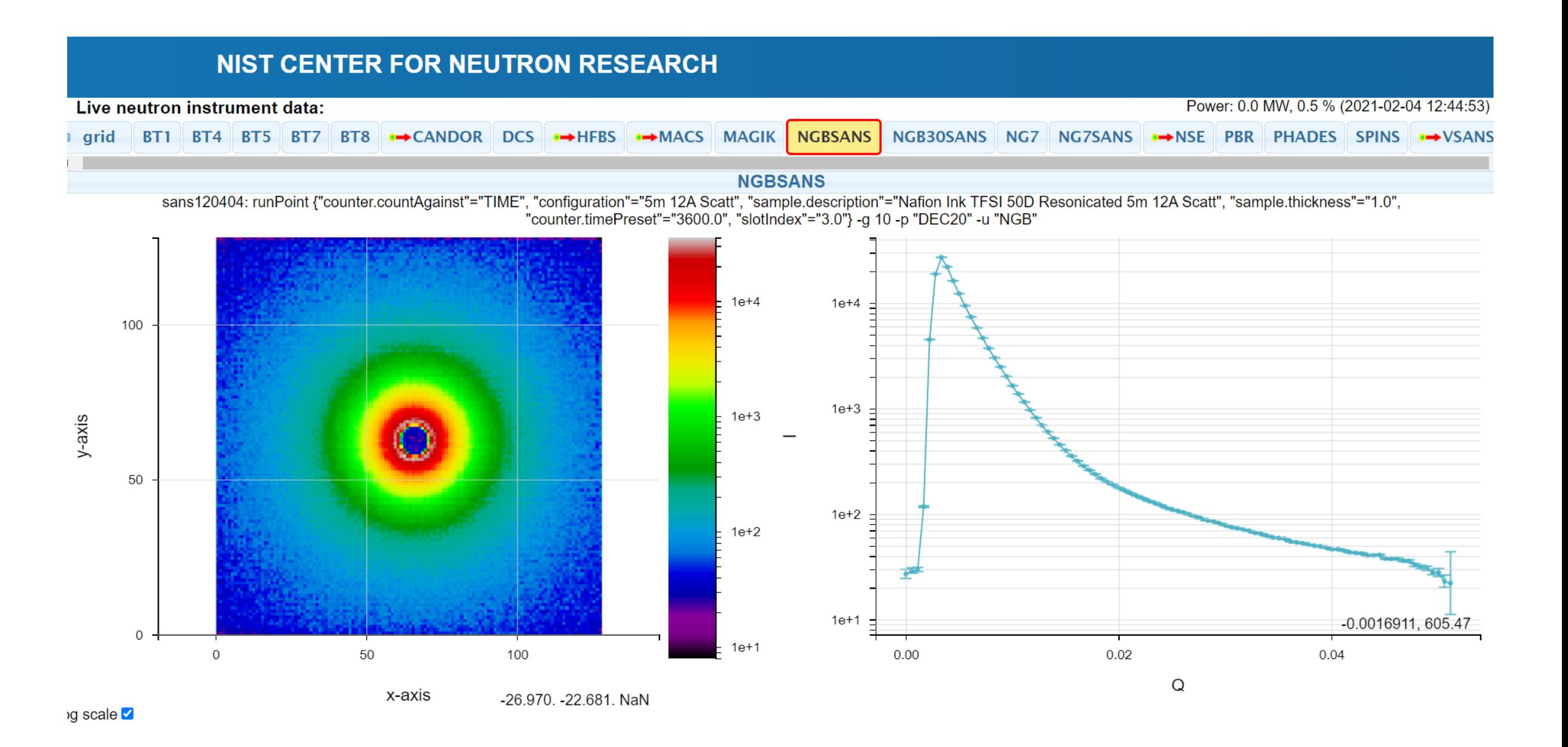

 $\blacksquare$  MB  $\blacksquare$  MT

 $\blacksquare$  ML  $\blacksquare$  MR

 $F$ 

 $\blacksquare$ FB  $\blacksquare$ FL  $\blacksquare$ FR

0.0071752,

 $0.20$ 

 $0.15$ 

71004: IONP23nm NG4 Scatt, 7.4 V

Intensity (arb. units)

 $1e+3$ 

 $1e+2$ 

 $1e+1$ 

 $1e+0$ 

 $1e-1$ 

 $logX$  logy

 $0.00$ 

 $0.05$ 

 $0.10$ 

 $Q$  (inv. A)

 $1e+3$ 

 $1e+2$ 

 $1e+1$ 

 $1e+0$ 

 $-1e-1$ 

## **VSANS data**

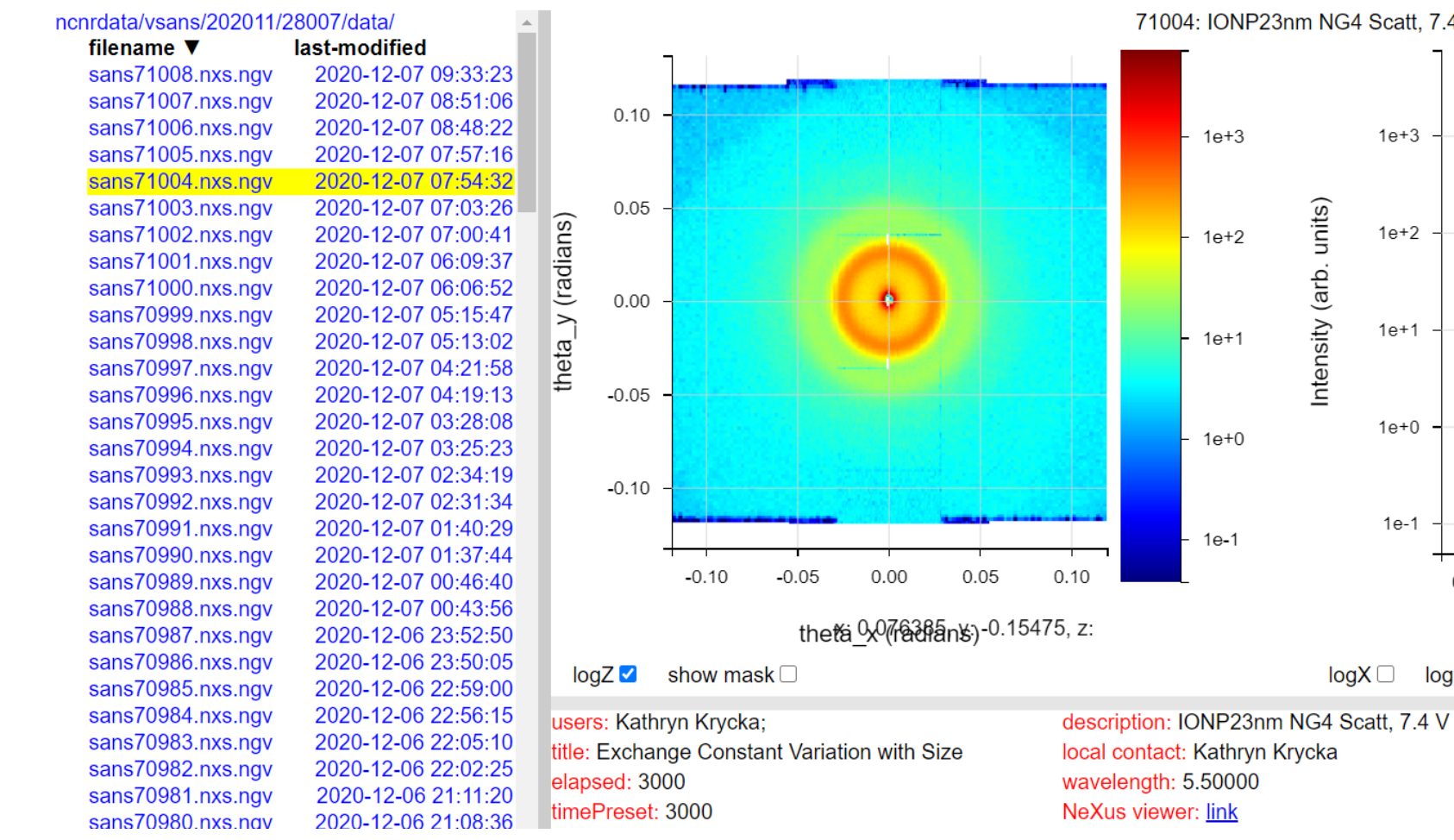

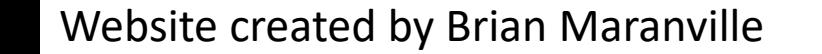

#### HDF Viewer: https://ncnr.nist.gov/ncnrdata/view/nexus-hdf-viewer.html?pathlist=ncnrdata+vsans

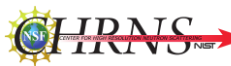

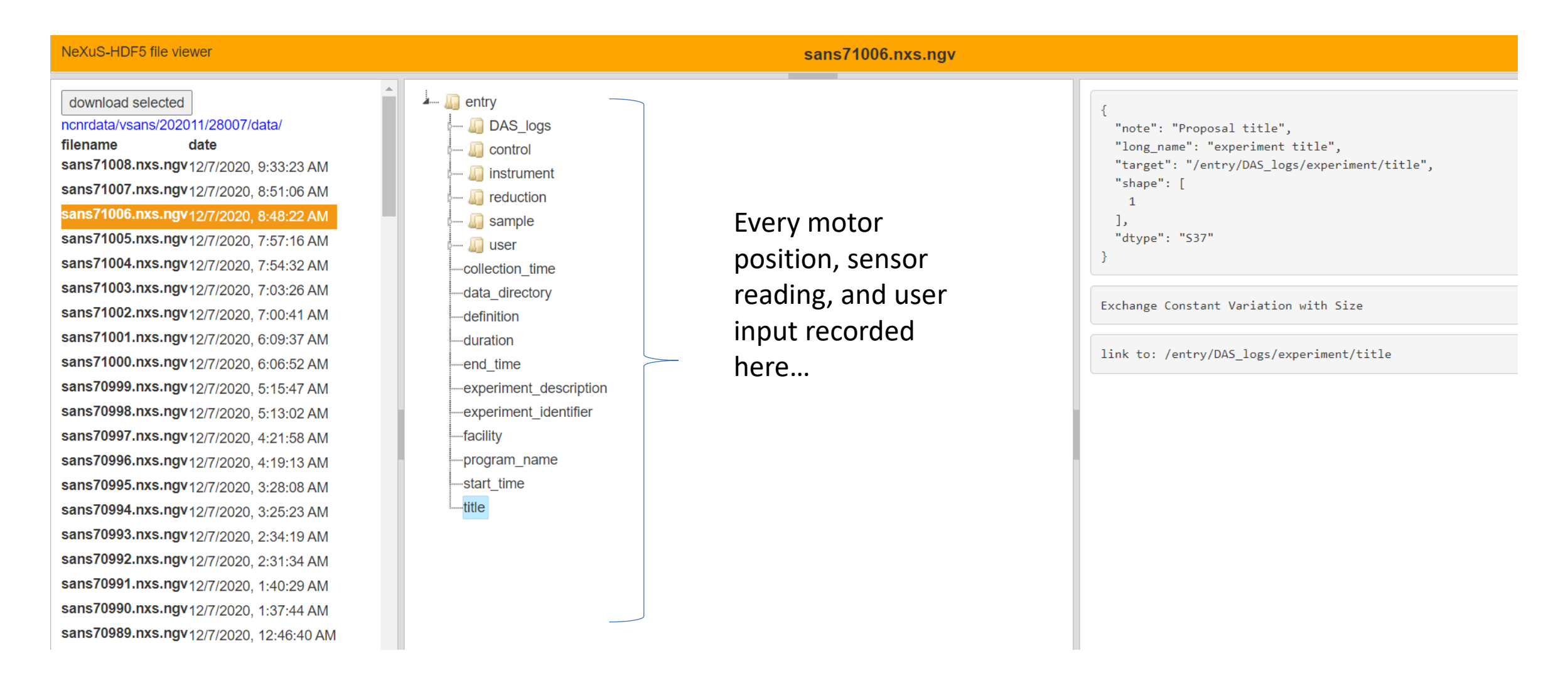

#### Courtesy of Brian Maranville

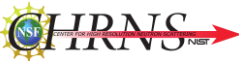

## Downloading Data (ftp://ncnr.nist.gov/pub/ncnrdata/vsans/):

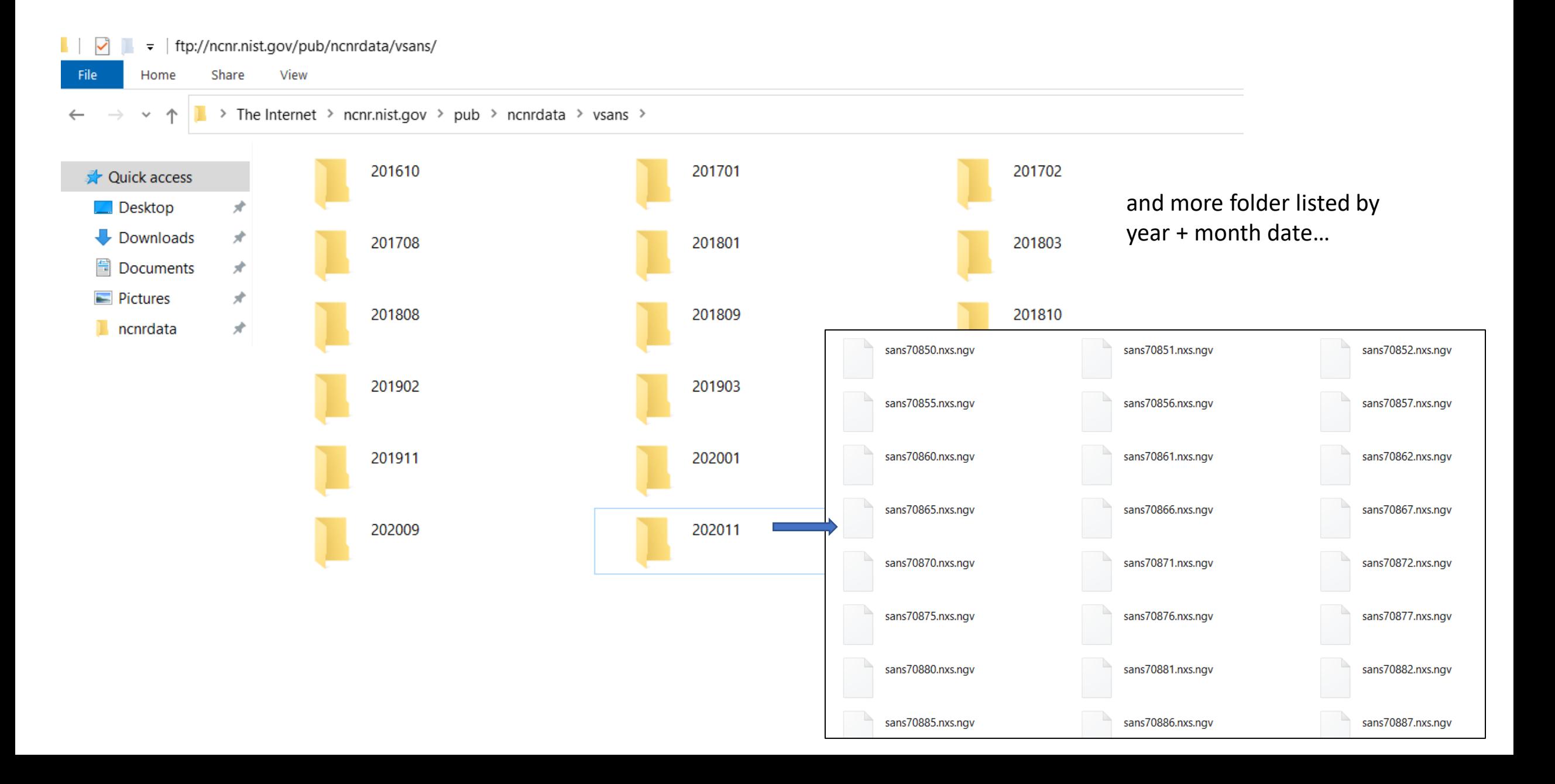

And this brings us to *Data Reduction* (IGOR, scripting, etc.) which we will work on at our next meeting.